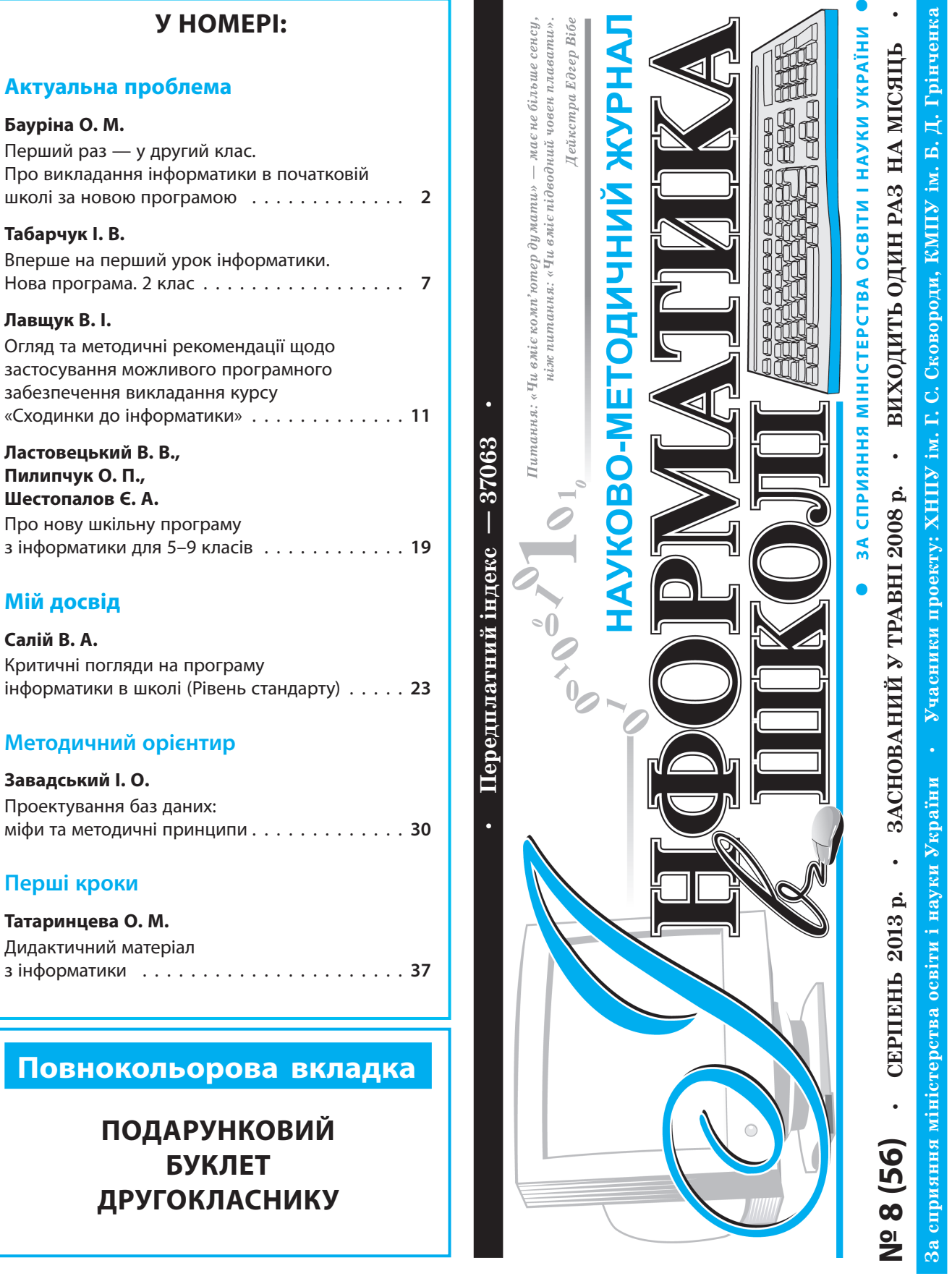

**ДРУГОКЛАСНИКУ**

# **ПЕРШИЙ РАЗ — У ДРУГИЙ КЛАС Про викладання інформатики в початковій школі за новою програмою**

**О. М. Бауріна,** м. Севастополь

**У 2013–2014 навчальному році починається викладання інформатики в молодшій школі, що не може не радувати. Однак засмучує інше: програма викладання «Сходинки до інформатики» є по суті копією програми викладання у старшій школі. Для порівняння в таблиці наведено теми програми і кількість годин у другому, третьому і дев'ятому класах.**

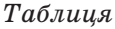

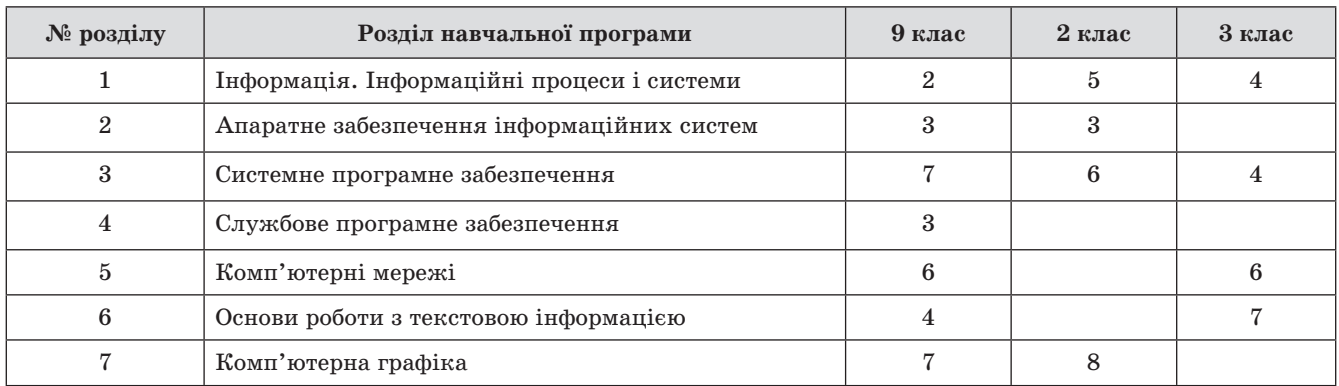

Назви деяких тем у молодшій школі відрізняються від заявлених. Наприклад, у другому класі тема називається «Основні складові комп'ютера. Початкові навички роботи з комп'ютером», але за вміннями і навичками, які передбачається сформувати в дитини, вона відповідає темі «Системне програмне забезпечення».

#### **Основні завдання цього курсу:**

- сформувати початкові уявлення про базові поняття інформатики;
- сформувати початкові навички знаходити, використовувати, створювати і поширювати повідомлення і дані за допомогою ІКТ, зокрема створювати графічні зображення, комп'ютерні презентації, текстові документи, шукати інформацію в мережі інтернет, користуватися електронною поштою та ін.;
- формувати алгоритмічне, логічне і критичне мислення.

Так само до кінця курсу «учні повинні досягти певної швидкості в клавіатурному введенні даних». Для цього автори рекомендують систематичну роботу учня з клавіатурним тренажером, неначе не розуміючи, що розмір долоні дитини 2–4-го класу не дозволяє використати десятипальцьовий метод введення інформації, відповідно набути навичок правильного введення неможливо.

За 105 годин передбачається навчити всього цього дитину семи–дев'яти років, враховуючи, що згідно з ДСанПіН 5.5.6.009-98 вона може працювати за комп'ютером протягом уроку лише  $10-15$ хвилин.

Блокова структура програми не дозволяє сформувати в учня цілісне сприйняття предмета «Інформатика». Дитина, легко відповідаючи на запитання: «Що вивчає математика?» або «Що ти робиш на читанні?», на аналогічне запитання про інформатику не зможе відповісти.

Ми не повинні забувати, що, згідно з дослідженнями психологічних лабораторій, один рік для п'ятирічної дитини дорівнює для неї 1/5 її життя, здається тривалішим у 10 разів, ніж один рік п'ятдесятирічної людини, що дорівнює для неї

1/50 її життя. Психологи пов'язують це зі щільністю нових вражень. Дитина постійно сприймає нову інформацію, а доросла людина — строго дозовано. Увага дитини скаче від подразника до подразника, а в дорослої людини вона здебільшого підконтрольна. Медики додадуть до цього різницю у швидкості обмінних процесів.

Враховуючи це, блокова структура курсу викликає ще більше сумнівів: наприклад, результати чотирьох годин навчання в другому класі теми «Алгоритми і виконавці», нічим ні підкріплені до третього класу, коли передбачається розвиток цієї теми протягом «аж» 5 годин, будуть втрачені, адже в дитячому сприйнятті це вчили «дуже давно». Пояснення авторів програми, що вона «побудована лінійно-концентрично», ще раз підтверджує, що програма викладання «Сходинки до інформатики» не враховує особливостей психологічного розвитку дитини, а намагається зробити з нього «маленького дорослого».

Не менше питань викликає розташування і зміст окремих тем, наприклад:

- у другому класі в темі «Основні частини комп'ютера», в змісті матеріалу, що вивчається, наведено такий склад комп'ютера: «системний блок, пристрої введення (миша, клавіатура), пристрої виведення». Такий опис застарілий ще на початку XXI століття, у сучасних комп'ютерів часто відсутні системний блок, що окремо стоїть, миша, монітор, а екран є пристроєм не лише виведення, але і введення;
- у третьому класі передбачена тема «Робота з презентаціями», в процесі вивчення якої учень повинен навчитися за сім навчальних годин (з них безпосередньо за комп'ютером він може провести близько двох) такого: вводити, редагувати, форматувати текст (змінювати розмір, колір, зображення тексту і його вирівнювання), вводити і редагувати зображення, відкривати файл презентації, організовувати її перегляд, сортування слайдів, створювати презентації з трьох–п'яти слайдів. Автори програми, розуміючи неможливість досягнення цих цілей, активно використовують термін «має уявлення». Про редагування і форматування, на їхню думку, дитина повинна «мати уявлення», а не вміти це робити, але при цьому без редагування і форматування створити презентацію на три–п'ять слайдів. Здається очевидною необхідність перенести вивчення цієї теми на пізніший термін, коли в учня будуть

сформовані вміння і навички роботи в текстовому редакторові і він буде психологічно більш підготовлений до «демонстрування презентації з усними коментарями перед слухачами». Аргументи авторів про те, що ознайомлення з редагуванням і форматуванням тексту спеціально передбачені не в середовищі текстового процесора, щоб бути «цікавішими», викликає сумніви не лише у зв'язку зі складнішим інтерфейсом програми створення презентацій, але й попереднім ствердженням авторів про необхідність роботи учнів у спеціально створених для дітей графічних і текстових редакторах. На жаль, ніде в програмі такі графічні і текстові редактори не названі, більше того, в «Методиці викладання інформатики в другому класі» прямо зазначено: «Графічний редактор Paint».

Ще більше спірним є вивчення інтернету в молодшій школі, тим більше електронного листування в четвертому класі. Якщо суперечки про вік початку роботи в інтернеті тривають, то вік, до якого треба відкласти комунікацію в інтернеті, усіма авторами визначається майже однаково десять–дванадцять років. Не менше запитань виникає до теоретичного змісту цієї теми: наприклад, учень повинен мати уявлення про веб-сторінку та її адресу, пояснювати призначення браузера і процес пошуку в інтернеті. Ці поняття настільки фундаментальні, що їх краще в молодшій школі взагалі не використовувати, щоб не створювати в дитини ілюзію розуміння, не кажучи вже про те, що уроки з таких тем апріорі не можуть бути розвивальними.

Цей курс цілком охарактеризований класиком: «Нас всех учили понемногу чему-нибудь и какнибудь». Школяр, переходячи до середньої школи, «матиме уявлення» потроху про все, не маючи стійких навичок роботи в жодному з програмних середовищ, що ніяк не відповідає новій концепції освіти, заснованій на технології навчання з діяльнісним підходом.

Стає очевидною необхідність переглянути програму викладання інформатики в молодшій школі з урахуванням психологічних і фізіологічних особливостей дітей семи–дев'яти років. Сподіваємося, що колись це станеться, але викладати потрібно вже зараз. Що можна порадити вчителеві? Як працювати з наявним підручником, що з нього можна використати, а що просто не прийнятне? Розглянемо підручник «Сходинки до

інформатики» А. В. Ломаковської, Г. А. Проценко, Й. Я. Ривкінд, Ф. М. Рівкінд. Якщо ви працюєте за іншим підручником, рекомендації зі зміни програми і використання програмних засобів є загальними.

Учитель інформатики, почавши викладати в другому класі, повинен враховувати, що за новою програмою його учні можуть читати зі швидкістю тридцять слів на хвилину, знають додавання і віднімання тільки двоцифрових чисел (причому перехід через десяток можуть робити в межах двадцяти, далі без переходу через десяток), не володіють поняттями часу, не знають порядку дій, не мають поняття «маса». Виходячи з цього, першу ж інструкцію з правил техніки безпеки вчитель має адаптувати, прибравши з неї відстані п'ятдесят сантиметрів до монітора (до речі, поняття монітора вводиться авторами набагато пізніше, на сторінці 24), час п'ятнадцять хвилин, і тим більше секунди, відповідно, інструкцію тільки озвучуємо і не задаємо її читати. Статті «Що може комп'ютер» і «Комп'ютери бувають різні» не можна задавати учням для читання, оскільки для їх прочитання знадобиться часу набагато більше, ніж відведено на виконання домашнього завдання (це зауваження стосується всіх подальших статей, кількість слів у яких перевищує дев'яносто — сто десять). Питання і завдання до першого розділу можна використати як домашнє завдання. Для практичної частини уроку на початку навчального року краще використати програми на розвиток уваги, пам'яті, логіки, на поглиблення знань з інших предметів. Ідеально, якщо час роботи з кожною програмою становитиме 10–15 хвилин, тобто новий урок — нова програма (ви уникнете безлічі проблем, пов'язаних з відсутніми учнями і збереженням програм). Як приклад можна навести програми, розташовані на сайті igraem.pro.

Час, відведений на вивчення теми розділу II «Основні складові комп'ютера. Початкові навички роботи за комп'ютером», скорочуємо з дев'яти до трьох (маємо право). Решту часу передаємо темі «Графічний редактор». Параграфи з четвертого по сьомий вивчаємо «мимохідь». Як відомо, для дитини краща форма навчання ігрова. Тут усе просто. Дитині подобається якась іграшка, вона в неї грає і разом з цим, автоматично і без зусиль, навчається основ роботи на комп'ютері. Подібне навчання відбувається дуже швидко — адже дитина не «вчиться», а просто грає! Дуже добре, що домашні завдання в цих параграфах відповідають програмам практичної частини уроків, які ми підібрали (знайди відмінності, продовж ряд). А ось восьмий параграф краще взагалі пропустити (у ньому дивне завершення роботи Windows, робота з годинником, вивчення якого передбачене в кінці третього класу, вимоги знати значки програм, які ще не вивчали, тощо). Вивчення клавіатури не могло не відбуватися увесь попередній час, тому сміливо записуємо тему в журнал, пропускаємо параграфи другого розділу (домашні завдання можемо використати), що залишилися, а клавіатуру продовжуємо вивчати за потреби.

Проблемність вивчення теми «Повідомлення, інформація, інформаційні процеси» була розглянута в журналі «Інформатика в школі» в № 8 (32) за 2011 рік. Подання цього матеріалу в підручники не витримує критики. Про що можна говорити, прочитавши в підручнику про Месопотамію, Стародавній Єгипет, Стародавню Грецію і безглузді для другокласників 42 195 метри (адже ми пам'ятаємо, що вони знають рахунок у межах першої сотні!)? Розчулює завдання на усне обчислення різниці тризначних чисел, повідомлення в Києві + 7, повідомлення про Чарльза Беббіджа, який жив у XIX столітті. Проблеми у викладі цього розділу можна перелічувати довго, а якщо коротко — кількість годин на тему скорочуємо з п'яти до двох, час, що залишився, переносимо в тему «Комп'ютерна підтримка вивчення предметів», дітей до тексту не допускаємо, домашні завдання використовуємо обережно, на практичній частині продовжуємо використовувати розвивальні програми, що відповідають віку.

Час теми «Алгоритми і виконавці», використовуючи право зміни порядку викладання тем, переносимо в четвертий клас.

Чудово, що підручник пропонує як графічний редактор Tux Paint — це дійсно оптимальний вибір, особливо враховуючи нашу збільшену кількість годин для його вивчення. Дивує підбір матеріалу для теоретичної частини і завдань. Ось деякі приклади:

- а) завдання на додавання в стовпчик не допустимі (тим паче для більш ніж двоцифрових чисел);
- б) дивний вибір властивостей об'єктів (для кулькової ручки перша властивість — довжина);
- в) використання метрів, сантиметрів, глибин у 2210 м;
- г) колір обкладинки підручника чомусь блакитний (усі кажуть, що більше зелений), але це

дрібниці. Набагато страшніше, що автори підручника наполегливо плутають два поняття: вага і маса, постійно вимірюючи вагу в кілограмах, привчаючи до цього учнів. Якщо вже вводити якісь поняття, то робити це потрібно коректно. Теоретичний матеріал цього розділу слід використовувати обережно. Як домашнє завдання беремо не лише завдання з підручника, але й завдання на роботу з Tux Paint, заздалегідь просимо батьків учнів встановити її на домашніх комп'ютерах (це зазвичай не викликає проблем, оскільки це вільна програма).

Останній, шостий розділ підручника, на вивчення якого, як ми пам'ятаємо, у нас є три додаткові години, учням не показуємо (там написано або те, що вони давно знають, або те, що їм знати рано або не треба). Параграф тридцять два вершина дурості. Оцініть фразу «Великий годинник на Біг-Бені». Для довідки: Біг-Бен (англ. Big Ben) — назва найбільшого з шести дзвонів Вестмінстерського палацу в Лондоні, часто цю назву відносять до годинника і Годинникової вежі загалом, яка з вересня 2012 року офіційно називається «Вежею Єлизавети»). Час, відведений на вивчення цього матеріалу, доцільно використати за узгодженням з учителем молодшої школи.

Ось ми і закінчили аналіз підручника «Сходинки до інформатики». Сподіваємося, що навчання другокласників інформатики принесе вам радість і задоволення!

# **ПОРТАЛ «УЧИТЕЛЬСЬКИЙ ЖУРНАЛ » Продовжує конкурс «Краща авторська розробка місяця»!**

# **Протягом 2013-2014 навчального року щомісяця буде обрано кращу роботу з визначеного на цей місяць предмета.**

#### **Для участі у конкурсі необхідно:**

- створити авторську розробку уроку чи заходу зі свого предмета;
- розмістити розробку на порталі «Учительський журнал  $\delta n$ -line » www.teacherjournal.com.ua у відповідній категорії та у певний місяць;

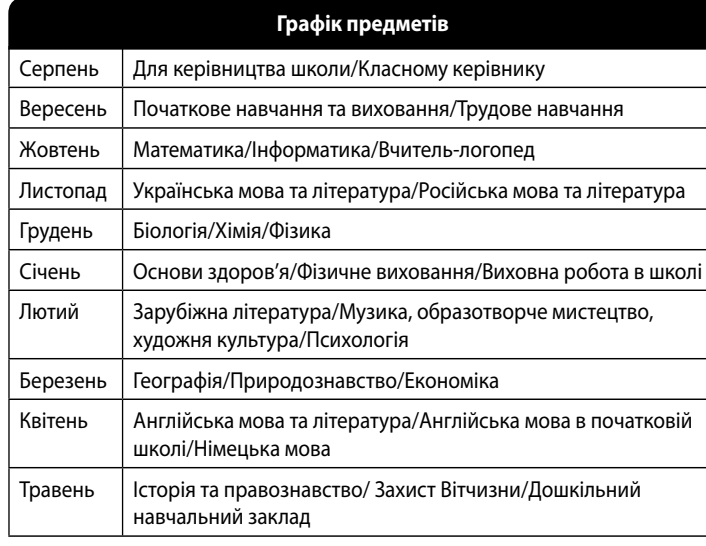

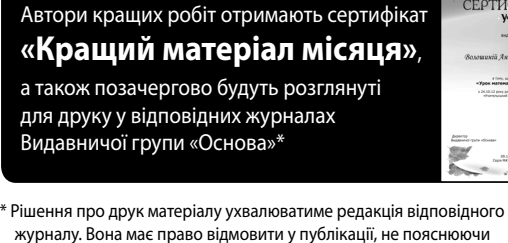

журналу. Вона має право відмовити у публікації, не пояснюючи причин. Матеріали, розміщені з порушеннями умов конкурсу у невідподвідній категорії або у невідповідний місяць, участі в конкурсі не беруть.

Усі питання надсилайте на електронну адресу **journal@d-academy.com.ua** 

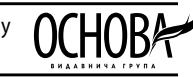

ΕΡΤΗΦΙΚΑΤ гельський<br>Журна

**Не залишайте поза увагою свої напрацювання!**

# **БЕРІТЬ УЧАСТЬ У КОНКУРСІ ТА ПЕРЕМАГАЙТЕ!**

# Готуєтесь до нового навчального року? Пропонуємо актуальні розробки уроків на ваш вибір!

# Увага! Посібники для 5-х класів за новою програмою. ОНОВЛЕНИЙ ФОРМАТ!

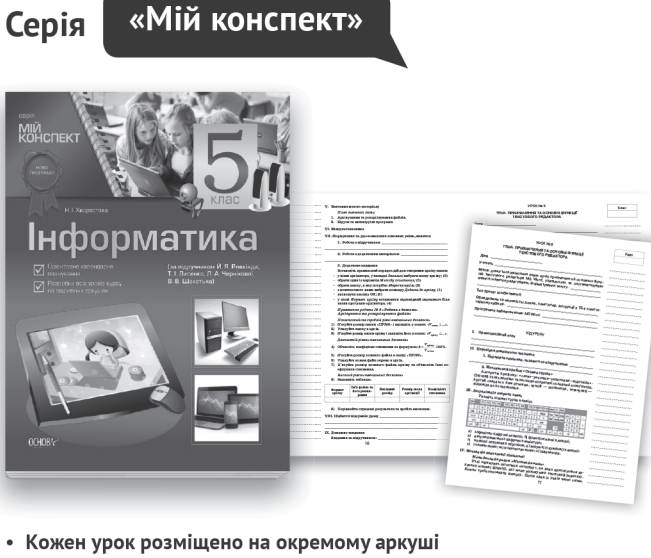

- з перфорацією.
- Е місце для записів вам залишилося лише заповнити ту інформацію, що стосується саме вас (клас, підручник, номер вправи та домашнє завдання тощо).
- «Шапку уроку» оформили замість вас фахівці правильно, методично грамотно.
- Ви просто заощаджуєте час на планування й оформлення.
- Більшість посібників мають гриф МОНУ.

#### Інформатика Код Клас Стор. Ціна 5 клас (за підручником Й. Я. Ривкінд, 20MH38\* Т. І. Лисенко, Л. А. Чернікова, 80  $\overline{\phantom{0}}$ В. В. Шакотько) 5 клас (за підручником Н. В. Морзе, 20MH36\* О. В. Барна, В. П. Вембер, 80  $\overline{\phantom{0}}$ О. Г. Кузмінської, Н. А. Саражинської) 20VH15 6 клас 80 20,00 20VH16 7 клас 80 20,00 20*MH17* 20,00 8 клас 80 20*MH*18 9 клас 80 20,00 20VH23 10 клас. Академічний рівень 80 20,00 20VH19 10 клас. Рівень стандарту 80 25,00 20*MH*30 152 30,00 11 клас. Академічний рівень 20*MH*26 11 клас. Рівень стандарту 80 20,00

Серія

«УСІ уроки»

Докладні розробки УСІХ уроків класу. Багатий додатковий матеріал, методичні рекомендації для вчителя, різноманітність завдань і вправ відрізняють ці посібники від традиційних планів-конспектів. УСІ бренд, визнаний вчителями, що користується сталим попитом.

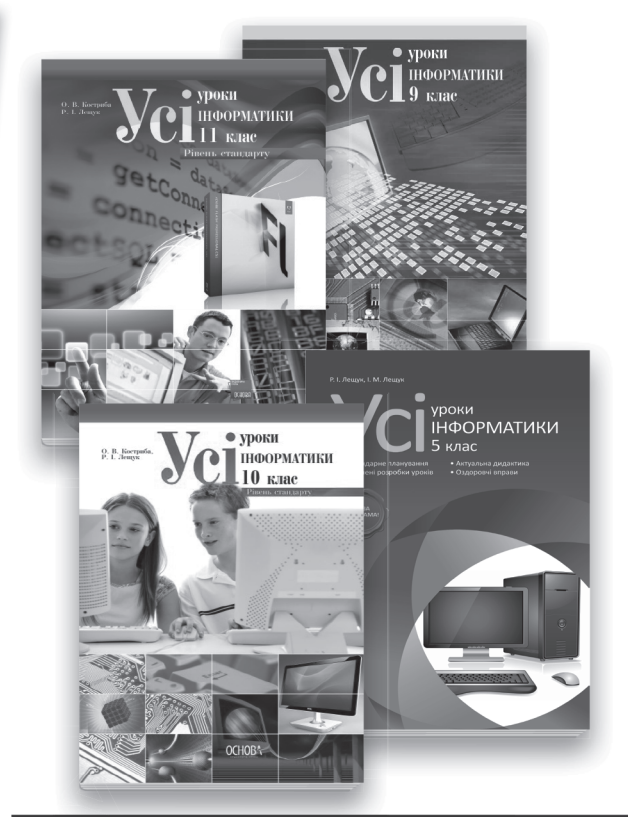

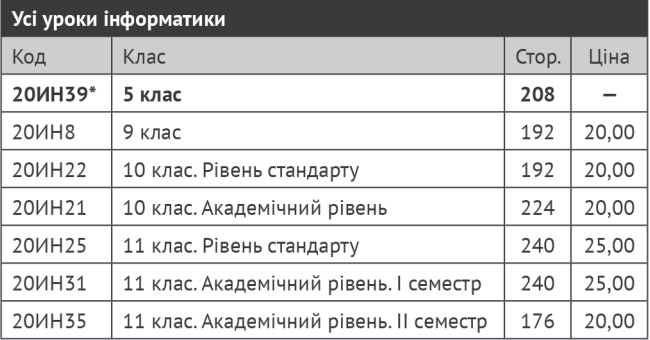

укр. мова, формат А4, м'яка обкладинка

укр. мова, формат А5, м'яка обкладинка

# Замовляйте та будьте готові до нового навчального року!

Замовлення можна зробити: за тел.: (057) 731-96-35; на сайті: http://book.osnova.com.ua; за e-mail: pochta2@osnova.com.ua; **№ 8 (56) серпень 2013 р. 6** *ІНФОРМАТИКА В ШКОЛІ*

# **ВПЕРШЕ НА ПЕРШИЙ УРОК ІНФОРМАТИКИ Нова програма. 2 клас**

**І. В. Табарчук,** м. Харків

Усе в житті буває вперше. Перший дзвоник, перший клас, перша любов... Ось і настав час, коли другокласники України вперше у вересні 2013 року потраплять на урок інформатики — перший урок нового предмета «Сходинки до інформатики» оновленої освітньої галузі «Технології», визначеної у новому Державному стандарті початкової загальної освіти. До цієї події Україна готувалася дуже ретельно: автори писали підручники, зошити, навчальні матеріали; видавці друкували їх для молодших школярів, школи готували комп'ютерні класи, вчителі готувались до викладання нового предмета у початковій школі та інше. І ось він настає — перший урок.

Перший урок інформатики, так як і перший урок з будь-якого предмета, має стати подією в житті учня. Саме з перших уроків діти починають виробляти власне ставлення до предмета та вирішують для себе, скільки душі, скільки сил вони будуть віддавати для освоєння його положень та чи будуть застосовувати набуті знання надалі. Тому дуже важливим є і настрій, у якому вчитель цей урок проведе, і ретельність його підготовки та підготовки комп'ютерного класу школи, де будуть навчатися учні, і вигляд учителя, і навіть власне відчуття події, свята в шкільному житті, бо за Державним замовленням цей предмет вводиться вперше.

Звісно, така підготовка потребує й часу й окремих знань. Надамо декілька рекомендацій для підготовки вчителя до першого уроку інформатики в початковій школі.

Спочатку визначимо зміст першого уроку. Шкільна програма предмета «Сходинки до інформатики» за 2 клас<sup>1</sup> регламентує проведення першого уроку в рамках теми «Комп'ютери та їх застосування», тому без роз'яснень суті нового предмета, причини наявності спеціальної техніки (комп'ютерів) та правил її експлуатації не обійтися. Завдяки майже стовідсотковому забезпеченню загальноосвітніх навчальних закладів підручниками «Сходинки до інформатики. 2 клас» здійснення відбіру навчального матеріалу не є складним завданням. Але вчитель ще має спланувати практичну роботу учнів на уроці — програма курсу розрахована на використання комп'ютерної техніки щоуроку, й перший урок не повинен стати винятком.

Підготовка кабінету інформатики до прийому учнів теж потребує уваги. Навіть якщо учні в першому класі вже були на гуртках у цьому кабінеті, їх потрапляння до кабінету вже на УРОК бажано здійснити хоча б трохи по-іншому, щоб радісне відчуття не залишило учнів. Для цього можна підготувати та розташувати на вході кабінету привітні написи, розвісити зображення різних комп'ютерних пристроїв (до речі, вони потім стануть у пригоді вчителеві на відповідних уроках), підготувати програмне забезпечення у такий спосіб, щоб діти, увійшовши до кабінету вперше, побачили, що техніка чекає на них. Для цього можна відкрити на екранах комп'ютерів декілька цікавих зображень, що можуть іллюструвати правила техніки безпеки учнів у комп'ютерному класі, чи застосування комп'ютерів у житті, чи просто гарні малюнки дітей, зроблених за допомогою комп'ютерів. Таким чином, відповідний настрій на цьому уроці вчителеві допоможе створити навіть кабінет!

Щодо методичного наповнення уроку, вчитель може добирати будь-які прийоми, але найрезультативнішими будуть ті, які зацікавлять учня, спонукатимуть його до навчання, дослідження, бажання поділитися набутими знаннями та вміннями, донесуть святкову атмосферу першого уроку інформатики до рідних, друзів та залишать у душі дитини відчуття радості та захоплення. Це можливо лише тоді, коли учитель проведе перший урок у формі гри, шоу, вистави, бліц-знайомства

<sup>1</sup> Зміст програми дивись на сайті www.mon.gov.ua

тощо, застосує велику палітру методичних прийомів та власних акторських здібностей.

А оскільки на святі зазвичай дарують подарунки, вчителеві, який проводитеме урок, бажано такий подарунок підготувати. Найкраще, якщо це буде паперовий буклет про комп'ютер, техніку безпеки, правила поведінки тощо, який отримає кожен учень наприкінці уроку (див. повнокольорову вкладку). Ця одноразова акція також допоможе вчителеві зробити перший урок інформатики незабутнім, захопливим, емоційно насиченим, адже те, що викликає у людини емоції, запам'ятовується без зайвих зусиль та на значно довший термін.

Вашій увазі пропонується розробка першого уроку інформатики для 2 класу, під час проведення якого бажано скористатися підручником (П) «Сходинки до інформатики. 2 клас» та зошит (З) «Сходинки до інформатики» Коршунової О. В.

# **ТЕМА. Введення в предмет. Перший раз у комп'ютерному класі. Правила поведінки і безпеки життєдіяльності (БЖ) в комп'ютерному класі**

#### **Цілі:**

**навчальна:** формувати в учнів первинні уявлення про предмет «Сходинки до інформатики»; формувати в учнів на інтуїтивному рівні поняття інформації; формувати знання про основне призначення комп'ютера; ознайомлювати учнів із правилами поведінки і безпеки життєдіяльності в кабінеті інформатики;

**розвивальна:** розвивати логічне та абстрактне мислення, оперативну та емоційну пам'ять, уяву;

**виховна:** виховувати вміння працювати вдвох; виховувати вміння зосереджено слухати; формувати бережливе ставлення до обладнання комп'ютерного класу; виховувати інформаційну культуру та позитивне ставлення до навчання.

**Тип уроку:** засвоєння нових знань.

**Обладнання та наочність:** дошка, комп'ютер, інструкції з безпеки життєдіяльності (БЖ) у кабінеті інформатики, картки із зображенням складових частин комп'ютера; подарункові буклети.

**Програмне забезпечення:** навчальна презентація з висвітленням основних правил поведінки і БЖ в комп'ютерному класі або swf-ролик про те, як правильно сидіти за комп'ютером (можна скачати з мого блогу tabarchuk.blogspot.com, розділ Техника безопасности).

#### **ХІД УРОКУ**

#### **І. ОРГАНІЗАЦІЙНИЙ ЕТАП**

Вперше ви прийшли в цей клас — Тут комп'ютери у нас Допоможуть вам, малята, Інформатику вивчати.

Учні заходять у кабінет інформатики, але вчитель зупиняє їх біля дверей, надаючи можливість роздивитися кабінет, розташування стільців, комп'ютерів, наочності.

#### **ІІ. АКТУАЛІЗАЦІЯ ОПОРНИХ ЗНАНЬ**

#### **1. Бліцопитування (ще стоячи біля дверей кабінету)**

— Чи вам подобається цей клас?

— Ви прийшли у звичайний шкільний кабінет? (*Ні*)

— А чим відрізняється наш кабінет від інших? Чим же він такий незвичайний? (*Це комп'ютерний клас, тут знаходяться комп'ютери.*)

— Так, ви маєте рацію! А скажіть мені, будь ласка, чи відрізняются правила поведінки учнів у нашому класі від правил поводження в інших класах? (*Так, відрізняються, бо необхідно зберігати комп'ютерну техніку*.)

— Тепер ви маєте відгадати дві мої загадки, а якщо відгадаєте — доведеться пропустити вас до комп'ютерного класу.

 Загадка перша. Як необхідно поводитися учням у такому незвичайному комп'ютерному класі? (*Діти розповідають правила поведінки*.)

— Чудово! Ще питання: чи хто знає, чим живляться комп'ютери? (*Електрикою*)

 Добре. Тоді доведеться відгадати загадку другу. Назвіть правила безпеки під час роботи з електроприладами (*діти розповідають правила безпечної поведінки, за потреби вчитель доповнює їхні відповіді*).

— Оскільки ви такі розумні, доведеться пропустити вас до парт.

#### **2. Перше розсажування дітей за парти**

Учитель розсажує дітей на теоретичну зону по місцях попарно з вказівкою не номера парти чи ряду, а зображення, розташованого на парті. Приблизна репліка вчителя: «На парту із зображенням клавіатури сідають Учень1 та Учень2». Таким чином:

а) здійснюється пропедевтика поняття «склад комп'ютера»;

б) організаційний момент: поки діти розглядають зображення на власній парті, вони не заважають розсаджувати інших.

## **ІІІ. МОТИВАЦІЯ НАВЧАЛЬНОЇ ДІЯЛЬНОСТІ. ПОВІДОМЛЕННЯ ТЕМИ І МЕТИ УРОКУ**

#### **Вступна бесіда**

— Нагадайте мені, яку назву має наш урок? (*Сходинки до інформатики*)

— Так, ми на цих уроках вивчатимемо науку... (*інформатику*).

— А на яке слово дуже схожа назва науки, що вивчатимемо? (*Інформація*)

— Правильно! Тобто на наших уроках ми вивчатимемо, що таке інформація, що з нею можна робити, яку інформацію та як створювати та багато іншого. Але в мене є запитання: а навіщо нам тоді комп'ютери? (*Бажана відповідь: «Для роботи з інформацією». Але найчастіше діти не можуть її висловити, тоді необхідно організувати позитивне емоційне сприйняття матеріалу за допомогою, наприклад, такої дидактичної казки.*)

#### **ІV. СПРИЙНЯТТЯ НОВОГО МАТЕРІАЛУ**

### **1. Зв'язок понять «інформація», «інформатика» та «комп'ютер» за допомогою дидактичної казки**

Дидактична казка про інформацію та її проблеми

«Жила собі на світі Інформація. Жила добре, з усіма дружила, нікого не ображала. Але віднедавна стали люди інформацію обробляти з великою швидкістю. То один прилад придумують, то інший, а потім книжки для дітей та дорослих писати почали... І все б добре було, але кожен такий прилад, кожна книжка інформацію містить у великій кількості. І стала наша Інформація збільшуватись вшир та вверх. І одного дня вона стала така велика, що не змогла увійти в двері свого будиночка! Почала вона зарядку зробити. Давайте допоможемо інформації схуднути (ФІЗКУЛЬТХВИ-ЛИНКА). Робила, робила Інформація зарядку, а схуднула тільки трішечки. Тоді зрозуміла Інформація, що їй терміново необхідна допомога друзів. Зібрала тоді наша Інформація своїх друзів інші десятибуквенні слова на збори, розповіла їм про своє горе та попросила допомоги. Довго думали слова-друзі, та нічого придумати не змогли. Але раптом прибігло слово Автоматика. Почула Автоматика проблему нашої Інформації та радісно сказала: «Не сумуй, Інформаціє, допоможу я тобі! Давай придумаємо автомат, пристрій для роботи з інформацією. Тоді тобі легше буде — замість тебе інформацію оброблятиме цей пристрій». І створили вони пристрій, і назвали його... (*комп'ютер*)»

*Підсумок.* Тепер ми знаємо, що комп'ютер це прилад для роботи з інформацією. А інформатика — це наука, яка розказує, як працювати з інформацією за допомогою комп'ютера.

(За наявності часу: П с. 4–5. Ознайомлення з головним героєм підручника — Комп'юшком. Обговорення засобів сприйняття інформації учнями зі сторінок підручника.)

#### **2. Склад комп'ютера**

Вправа «Парне змагання»

Учитель вказує на складові частини комп'ютера, діти їх називають (або, якщо діти не знають назв складових, їх називає вчитель), а ті, на чиїх партах знаходиться зображення цієї складової, підіймають малюнок угору, щоб інші змогли його розглянути.

Хвилинка каліграфії із завданням на розвиток короткотривалої пам'яті

— Запишіть у зошит складові комп'ютера, які ви запам'ятали.

Учні записують у зошит. Ця вправа потребує уваги вчителя до кожного зошиту учня. По закінченні часу для написання — взаємоперевірка сусідом по парті виконаного завдання за зразком на дошці (зразок учитель готує заздалегідь на закритій дошці).

(Якщо діти мають зошити «Сходинки до інформатики» 2 клас до підручника, то замість поданих вправ виконують завдання  $31$  та  $2$  si c. 5.)

#### **3. Правила поведінки і безпеки життєдіяльності в кабінеті інформатики**

П с. 6–8 обговорення зображень з відгадуванням правила, яке проілюстрував художник.

*Рекомендація для вчителя* 

Зверніть увагу, що в підручнику неправильна поведінка дітей проілюстрована лише зображенням хлопчиків, а правильна — й хлопчиків, і дівчаток. Діти можуть помітити цей факт. Але в житті неправильно можуть поводитися ті люди (як хлопчики, так і дівчатка), хто не ознайомлений з правилами безпечної роботи за комп'ютером.

## **V. ЗАСВОЄННЯ УЧНЯМИ НОВИХ ЗНАНЬ, УМІНЬ, НАВИЧОК Розсажування дітей за комп'ютери.**

— Зараз ми працюватимемо з інформацією на комп'ютерах. Для знаходження свого комп'ютерного місця потрібно знайти таке саме зображення пристрою, як і те, що лежить на вашій парті, та сісти за це місце.

- 1. Короткий інструктаж учителя щодо роботи з комп'ютерною програмою.
- 2. Практична робота учнів на комп'ютері з презентацією, що висвітлює правила поведінки та БЖ в комп'ютерному класі. Фронтальне обговорення правила, зображеного на слайді, або перегляд swf-ролика про правила експлуатації комп'ютерів з обговоренням порушення та засобів його усунення.

#### **VI. ФІЗКУЛЬТХВИЛИНКА**

Раз! Два! Любі діти! Час настав нам відпочити. Тож піднімем руки вгору, Ніби тягнемось на зорі. А тепер — всі руки в боки, Як зайчата — скоки-скоки! Десять, дев'ять, вісім, сім! Час за парти сісти всім!

#### **VІI. ПОВТОРЕННЯ ЗАСВОЄНИХ ПОНЯТЬ**

#### **Бесіда з правил техніки безпеки**

Біля кожного робочого місця лежить підготовлений учителем буклет з правил поведінки у комп'ютерному класі. Після роботи з презентацією знайти вже відомі правила та озвучити їх.

#### **VIІІ. ПІДБИТТЯ ПІДСУМКІВ УРОКУ**

— Діти, чи сподобався вам сьогоднішній урок?

— Чи бажаєте ви продовжувати вивчати «Сходинки до інформатики»?

Продовжте речення: Сьогодні на уроці

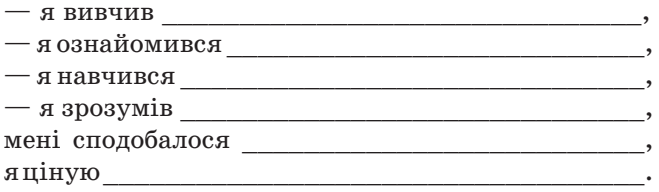

#### **IX. ДОМАШНЄ ЗАВДАННЯ**

Намалювати правило поведінки у комп'ютерному класі, яке вам більше сподобалось.

П с. 4-5 читати, с. 8 питання  $3 -$  усно;  $3c.5-6$ вправа 3, \*с. 6-7 вправи 4, 5.

**ЗАПРОШУЄМО ВАС НА САЙТ ВИДАВНИЧОЇ ГРУПИ «ОСНОВА» — найбільш активний і багатий інтернет-ресурс для освітян України! На нашому сайті для вас є корисна інформація та приємні сюрпризи!**

#### **Інтернет-магазин**

# **http://book.osnova.com.ua**

#### **ТОП-6 причин, чому слід користуватися сайтом**:

- 1. Близько 2574 книг;
- 4. Канцелярські товари;
- 2. Різноманітні дидактичні
- 5. Оnline-замовлення;
- та наочні матеріали;
- 6. Оплата банківською
- 3. DVD- та CD-диски;
	- карткою.

## **Передплатна агенція**

# **http://journal.osnova.com.ua**

#### **ТОП-5 причин, чому слід користуватися сайтом:**

1. Оn-line-передплата: 31 науково-методичний журнал для вчителів,

- журнал для учнів початкової школи, журнал для батьків та дітей;
- 2. Електронна передплата на журнали;
- 3. 35881 статей в архіві журналів, починаючи з 2006 року;
- 4. Оформлення передплати на журнали;
- 5. Електронна передплата зі знижками 40-60 %.

#### **Оплата банківськими картками — Visa, Visa Electron,MasterCard.**

Зареєструвавшись, ви маєте додаткові можливості!

**«Робоча кімната»** — ваш особистий кабінет на сайт, що містить такі розділи:

- 1. **Особисті дані.** У цьому розділі ви можете перевірити особисті відомості або внести зміни.
- 2. **Запитання та відповіді.** Ви можете поставити запитання видавництву, редакції та іншим відділам, а також переглянути історію ваших запитань та відповідей на них.
- 3. **Мої замовлення.** Можливість перевірки, які замовлення ви робили, коли та на яку суму. Також ви можете переглянути книги, що замовляли на нашому сайті.
- 4. **Моя передплата.** Ви маєте можливість відстежити, коли та на які журнали ви оформлювали передплату, роздрукувати рахунки чи поштовий абонемент, перевірити, коли закінчується передплата.
- 5. **Електронна передплата.** Можливість перевірити журнали, на які ви оформили електронну передплату.
- 6. **Оформлення передплати.** У цьому розділі ви можете оформити передплату на будь-який журнал Видавничої групи «Основа».
- 7. **Передплата в подарунок.** Ви можете оформити для друзів чи знайомих передплату на будь-який журнал Видавничої групи «Основа».
- 8. **Новини та акції видавництва.**  Ви можете дізнатися про нові проекти, семінари та пропозиції ВГ «Основа».

# **www.osnova.com.ua**

**ЗАВІТАЙТЕ! МИ ЦЕ ЗРОБИЛИ ДЛЯ ВАС!**

OCHOBA

# **Огляд та методичні рекомендації щодо застосування можливого програмного забезпечення викладання курсу «Сходинки до інформатики»**

**В. І. Лавщук,** с. Берестове, Артемівський р-н, Донецька обл.

З 2013–2014 навчального року починається обов'язкове викладання курсу «Сходинки до інформатики» в усіх загальноосвітніх школах України. В нашому інформаційному суспільстві, яке стрімко розвивається, інформаційна культура стала невід'ємної та найбільш вагомою складовою загальної культури, а практичні навички володіння інформаційно-комунікаційними технологіями стають не менш важливими, ніж уміння рахувати, читати, писати. І тому введення в інваріантну складову шкільної програми для початкових класів курсу «Сходинки до інформатики» є просто велінням часу.

Як сказано в розділі Характеристика умов навчання програми «Сходинки до інформатики. 2–4 класи загальноосвітніх навчальних закладів», успішне впровадження навчального курсу «Сходинки до інформатики» залежить від обов'язкової саме для нього складової — стандарту можливостей для навчання, в якому зазначаються обов'язкові умови та ресурси, потрібні для реалізації державних вимог до рівня загальноосвітньої підготовки учнів молодшого шкільного віку.

Під час вивчення курсу «Сходинки до інформатики» кожний урок має проводитись із використанням комп'ютерів. Згідно із санітарно-гігієнічними нормами час роботи учнів за комп'ютером на 1 уроці не повинен перевищувати 15 хв. Весь інший час уроку учні працюють без комп'ютера, ознайомлюються із загальними теоретичними положеннями курсу «Сходинки до інформатики», повторюють і закріплюють вивчений матеріал, виконують вправи на розвиток уваги, алгоритмічного, логічного та критичного мислення, творчих здібностей тощо. Але ж для того щоб 15 хвилин кожного уроку працювати на комп'ютері, потрібні навчальні програми, які відповідали б віковим особливостям учнів початкових класів.

За традиційної організації проведення уроку пропонуємо планувати практичну складову уроку, на якій учні будуть працювати з навчальними програмами, на передостанньому етапі уроку, перед підбиттям підсумків роботи на уроці. Якщо час безпосередньої роботи за комп'ютером становить понад 10 хвилин, потрібно робити невелику перерву, під час якої провести фізкультхвилинку або комплекс вправ для очей. Також комплекс вправ для очей і зняття м'язового напруження проводити після завершення практичної частини уроку. Вчитель може вільно планувати роботу на уроці. Наприклад, на початку уроку можна запланувати роботу з навчальною програмою для перевірки засвоєння матеріалу попередніх уроків, для демонстрування інформаційних процесів тощо. Можна практичну частину (роботу за комп'ютерами) проводити в декілька етапів, але при цьому потрібно дотримуватися санітарних вимог (загальний час роботи за комп'ютером протягом одного уроку становить не більше ніж 15 хвилин). До того ж, видів діяльності на уроці не повинно бути забагато.

Програми навчальних курсів з інформатики для початкових класів, які раніше створювали авторські колективи, як правило, мали комплексне педагогічне програмне забезпечення (наприклад, курс «Сходинки до інформатики» авторів під керівництвом Б. М. Жебровського, курс «Шукачі скарбів» тощо). У новій же програмі сказано, що можна використовувати програми з наявного у школі навчального програмного забезпечення та середовища, які адаптовані для навчання дітей молодшого шкільного віку.

*Перелік необхідних програмних засобів:*

- операційна система;
- програми на розвиток логічного та критичного мислення;
- розвивальні програми;
- комп'ютерні програми на підтримку вивчення української мови, іноземної мови, математики, образотворчого мистецтва, музики тощо;
- **\*** клавіатурний тренажер;
- тренажер миші;
- графічний редактор;
- текстовий процесор;
- редактор презентацій;
- середовище виконання алгоритмів.

Програмних засобів, адаптованих для навчання дітей молодшого віку, існує дуже багато. Тому вчителям, які будуть викладати курс «Сходинки до інформатики», слід вже зараз віднайти програмні засоби, які найбільше відповідали б умовам та ресурсам саме їхнього навчального закладу. Пропонуємо методичні рекомендації щодо використання наявного програмного забезпечення у процесі викладання предмета «Сходинки до інформатики».

# **ПАКЕТ ПРОГРАМ**

Пакети програм містять велику кількість різноманітних програм — від тренажерів миші, програм для опанування різними навчальними предметами до ігор і головоломок. Тому ці пакети можуть бути використані під час вивчення багатьох тем предмета, під час роботи над навчальними проектами, на уроках повторення, узагальнення і систематизації навчального матеріалу.

### **GCOMPRIS**

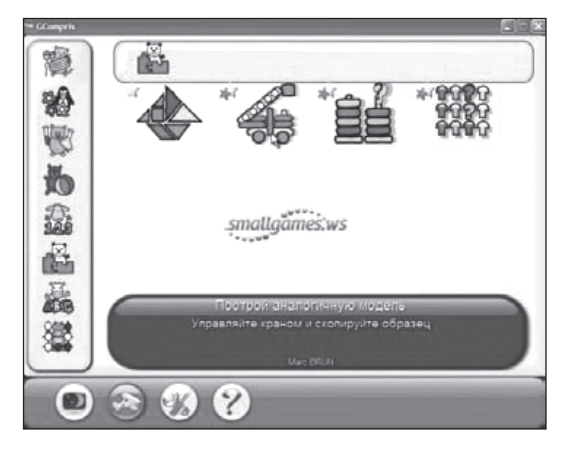

Це барвистий набір задач, зрозумілих дітям від 3 до 8 років, розв'язування яких навчить поводитися з клавіатурою і мишею, читати, малювати, в захопливій формі пояснить основи природничих наук (математика, фізика, географія) і запропонує деякі популярні ігри. Силами українських учасників цього проекту виконаний переклад українською мовою. До складу комплекту GCompris належать програми для навчання дітей читання, математики, вивчення комп'ютера та ін., а також просто декілька розважальних програм. Усі завдання є не просто підручниками, а справжніми іграми, тим більше що всі вони барвисто оформлені і мають музичний супровід.

Нижче наведено список категорій з деякими вправами, доступними в них:

- вивчення комп'ютера: клавіатура, миша, різні рухи мишею...;
- математика: лічба, злічити предмети, терези, табличка множення...;
- наука: робота шлюзу на каналі, підводний човен, симуляція електричного кола...;
- читання: падаючі букви, потяг із буков...;
- географія: розмісти країни на мапі світу…;
- головоломки: танграм, Ханойська башта...;
- ігри: шахи, пам'ять, 4 в лінію, oware, судоку...;
- інші: скажи, котра година, пазли, вектори, малювання, анімація, спілкування в мережі...

Наразі GCompris містить понад 100 вправ, і їх число постійно зростає. Але для операційних систем Windows доступні тільки трохи більше сорока. При цьому їх можливості дуже широкі.

Програми з розділів «Розваги», «Головоломки», «Стратегічні ігри» можна застосувати під час вивчення майже всіх розділів програми. У темах «Поняття про повідомлення, інформацію та інформаційні процеси. Файли та папки. Вікна та операції над вікнами» є уроки з теми «Робота з розвивальними програмами». Але якщо на уроці не заплановано роботу з іншою навчальною програмою, ігри на розвиток логічного мислення, на розвиток пам'яті будуть доречними.

Під час вивчення теми «Основні складові комп'ютера. Початкові навички роботи з комп'ютером» у 2-му класі незамінними можуть бути тренажери миші та клавіатурний тренажер. Роботу з клавіатурним тренажером рекомендовано проводити систематично, незалежно від теми, яка вивчається, бо важливо навчити дітей правильно та швидко вводити літери, цифри і розділові знаки з клавіатури, а на кінець курсу учні мають досягти певної швидкості у клавіатурному введенні даних.

Під час опанування теми «Алгоритми і виконавці» демонструванням виконання алгоритму може бути гра «Шлюз».

Вивчення теми «Об'єкти. Графічний редактор» неможливо уявити без графічного редактора. Графічний редактор з пакету GCompris унікальний.

Крім великого набору різноманітних шаблонів готових зображень, структурованих тематично, він дає можливість дуже легко (одним клацанням) запам'ятовувати велику кількість зображень, а потім створювати з них анімації. При цьому можна не тільки відредагувати окремий кадр, а й налаштувати весь ролик, змінюючи кількість кадрів та швидкість їх відтворення. Ці можливості стануть у пригоді під час створення проектної роботи (теми «Створення проектів» у 3-му та 4-му класах).

Під час вивчення теми «Пошук даних в Інтернеті» (урок «Поняття про комп'ютерну мережу») доцільним є використання мережного чату пакету GCompris. Також у разі ускладнень з підключенням до мережі під час вивчення теми «Електронне листування» (урок «Правила і етикет електронного листування») можна використати цей мережний чат.

У 2-му класі є тема «Комп'ютерна підтримка вивчення навчальних предметів». Під час її опанування можна ознайомити учнів з програмами з розділів «Математика» і «Читання». Але прості програми на прослуховування і вказування букв, на підрахунок предметів тощо можна використовувати і в першому класі на уроках читання та математики. А ігри з розділу «Досліди» можуть бути корисними на уроках природознавчої галузі.

До складу пакету GCompris належить модуль GCompris Admin. Якщо в кабінеті є локальна мережа, вчитель може налаштувати пакет GCompris під свої вимоги. Він може створювати і змінювати класи, групи, користувачів, запрограмувати виконання та рівень складності ігор для кожного конкретного класу або групи. Автоматично створюються звіти. Вчитель може переглянути ці звіти та відфільтрувати їх за користувачами, за вправами, датою. Ці звіти показують хід кожного учня.

#### **OMNITUX**

*Omnitux* **—** це програмне забезпечення, дещо подібне до пакету програм GCompris, але графічний редактор та клавіатурний тренажер не належать до його складу і є окремими програмами. Крім того, в цьому пакеті відсутній модуль адміністративного налаштування та програми спілкування в локальній мережі. Але за допомогою Omnitux можна зробити яскравими та ефективними багато уроків з різних навчальних предметів: читання, писання, математики, природознавства тощо. Пазли, аналітичні завдання і лічилки можна застосувати не тільки на уроках «Робота з розвивальними програмами», а й під час опанування інших тем, проведення уроків повторення, узагальнення і систематизація навчального матеріалу. Рекомендований для класів з російською мовою викладання, оскільки поки що з понад двадцяти мов інтерфейсу української немає.

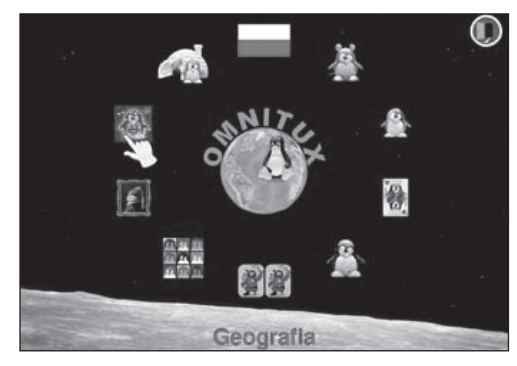

#### **CHILDSPLAY**

14 ігор для раннього розвитку малюків. Ігри для навчання користування мишею і клавіатурою, тренування пам'яті, основ лічби і читання. Пакман, пазли, пінг-понг, більярд. Вони можуть бути використані на уроках з теми «Робота з розвивальними програмами» та під час опанування теми «Основні складові комп'ютера. Початкові навички роботи з комп'ютером».

#### **«СКАРБНИЦЯ ЗНАНЬ»**

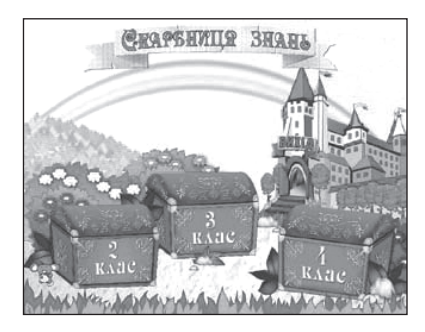

Комп'ютерна програма «Скарбниця знань. Шукачі скарбів» є складовою частиною курсу «Шукачі скарбів». Можна набути навичок роботи з мишею і клавіатурою. Більшість ігор спрямовані на розвиток уваги, логічного мислення і навичок складання і виконання алгоритмів. Доцільно використовувати на уроках з теми «Робота з розвивальними програмами» та на інших уроках, де бажана робота учнів з розвивальними програмами і немає потреби в роботі зі спеціальними програмами. Стане

в пригоді також на уроках з таких тем: «Алгоритми і виконавці» (2 і 3 класи), «Висловлювання. Алгоритми з розгалуженням і повторенням» (4 клас).

# **ОФІСНІ ПАКЕТИ**

Офісні пакети застосовують не тільки під час вивчення відповідних тем програми, але й для створення навчальних проектів, під час виконання різноманітних завдань з інших предметів.

#### **ОФІС ДЛЯ ДІТЕЙ OOО4KIDS**

OOo4Kids — офісний пакет для освітніх цілей. Розроблений на основі OpenOffice.org і є його полегшеною версією. Призначений для аудиторії віком від 7 до 12 років. Адаптований до освітніх потреб. Працює на всіх поширених ОС (Windows, Linux, Mac OS X).

До складу пакету OOo4Kids належать такі додатки:

- OOo4Kids Writer (текстовий процесор);
- OOo4Kids Draw (векторний графічний редактор);
- OOo4Kids Impress (майстер презентацій);
- OOo4Kids Calc (табличний процесор);
- OOo4Kids Math (редактор формул).

Рекомендовано працювати під час вивчення тем «Об'єкти. Графічний редактор» (2 клас), «Робота з презентаціями» (3 клас), «Опрацювання тексту на комп'ютері» (4 клас), а також «Створення проектів» (3 і 4 класи).

# **ГРАФІЧНИЙ РЕДАКТОР**

Графічні редактори пропонують використовувати не тільки під час вивчення теми «Об'єкти. Графічний редактор», але й під час роботи над навчальними проектами. Можливе також їх використання для створення невеликих малюнків для вставки до текстового документа або до презентації під час опанування матеріалу відповідних тем.

### **TUXPAINT**

Вільна програма для малювання, орієнтована на маленьких дітей. Багатомовний інтерфейс (зокрема, російський, український).

Під час малювання можна використовувати пензлі, лінії, форми та ін. Підтримуються фільтри, типи освітлення і затемнення. У програмі є велика колекція зображень-шаблонів (усе під вільною ліцензією) для використання в малюванні. Вставка готових шаблонів здійснюється легко через меню *Штампи*, при цьому в правій інструментальній панелі на кнопках з'являються мініатюри зображень-шаблонів (штампів). Для кожного штампу можна підібрати індивідуальний звук. У настройках можна вмикати різні функції програми (друк, звук, закриття програми), для обмеження використання цього графічного редактора дітьми. Рекомендовано використовувати під час опанування таких тем: «Об'єкти. Графічний редактор» (2 клас), «Створення проектів» (3 та 4 клас).

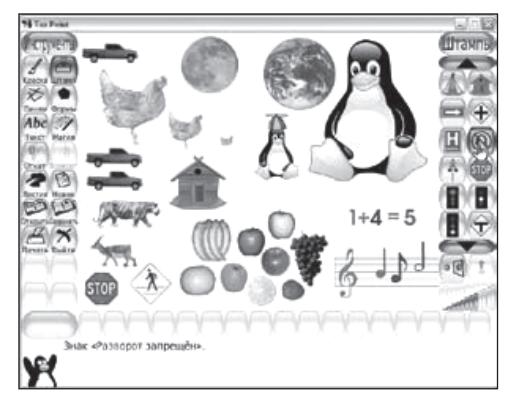

# **КЛАВІАТУРНИЙ ТРЕНАЖЕР**

Працювати з клавіатурним тренажером учні почнуть у 2-му класі під час уроків «Клавіатура комп'ютера. Призначення основних клавіш» теми «Основні складові комп'ютера. Початкові навички роботи з комп'ютером». Але вправи на роботу з клавіатурним тренажером потрібно проводити систематично під час вивчення будь-якої теми в усіх класах з 2-го до 4-го. Тільки систематичні вправи дозволять учням на кінець курсу досягти певної швидкості у клавіатурному введенні даних. Тому бажано майже в кожній темі в практичній частині уроку планувати і проводити заняття з клавіатурним тренажером.

#### **TUXTYPING**

 $TuxTyping$  — гра, що навчає машинопису, розрахована більше на дітей, хоча деякі уроки можуть бути використані і дорослими. Доступні декілька режимів. У міру проходження швидкість зростає і складність завдання підвищується. Є і звичайний режим навчання, коли користувач просто вводить слова, показані на екрані. Словники можна

редагувати, підтримується російська мова. Користувач отримує повну статистику за швидкістю, помилками та ін.

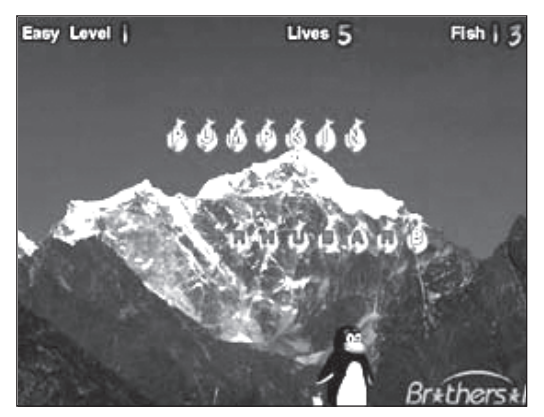

#### **КЛАВІАТУРНИЙ ТРЕНАЖЕР «АСПЕКТ»**

Клавіатурний тренажер «Аспект» призначений для набуття навичок володіння клавіатурою. Робота користувача полягає у повторному набиранні символів тексту, що з'являється у вiкнi на екрані. За правильного набору курсор просувається до наступного символа, за неправильного звучить сигнал i курсор залишається на мiсцi.

Тренажер забезпечує роботу з будь-якою мовою, встановленою на вашому комп'ютері. Перемикання мов стандартне. Є чотири рівні складності тексту для повторного набору.

# **ПРОГРАМИ ДЛЯ ПІДТРИМКИ ВИВЧЕННЯ ІНШИХ НАВЧАЛЬНИХ ПРЕДМЕТІВ**

У програмі предмета «Сходинки до інформатики» є тема «Комп'ютерна підтримка вивчення навчальних предметів». На уроках учні мають ознайомитися з різноманітними програмами на підтримку вивчення української мови, іноземної мови, математики, образотворчого мистецтва, музики тощо. Ознайомлювати учнів потрібно з комп'ютерними програмами, наявними в конкретному навчальному закладі. Це потрібно для того, щоб не витрачати часу на ознайомлення учнів з інтерфейсом програм на інших уроках. Вивчення цієї теми заплановано у кінці 2-го класу. Але вчителі початкових класів можуть використовувати деякі програмні засоби і в першому класі, і на початку другого. Наприклад, для відпрацювання навичок лічби, порівняння, ознайомлення з буквами та ін. Тому важливо на уроках предмета «Сходинки до інформатики» у 2-му класі ознайомити учнів з незнайомими для них програмами, навички роботи з якими знадобляться пізніше. З огляду на це, програма є важливою для вчителя початкових класів та вчителя, який викладає предмет «Сходинки до інформатики».

#### **МАТЕМАТИКА**

#### **TuxMath**

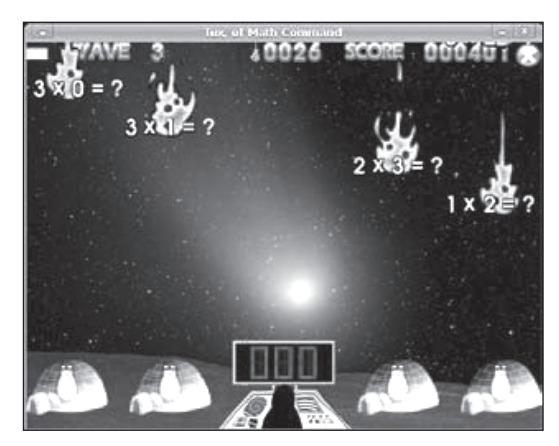

*TuxMath* — це безкоштовна гра-аркада, мета якої навчити дітей арифметики. Гра TuxMath приємно оформлена, добре озвучена і має декілька рівнів складності. Найлегший рівень — ознайомлення з цифрами і арифметичними знаками. Найскладніший — розв'язування рівнянь, включаючи від'ємні числа. Починаючи з азів математики, дитина поступово вчиться додавати і віднімати, множити і ділити числа. TuxMath дозволить дитині грати як одиночний тип гри, так і мережний, так само є варіант гри з друзями, що дозволить влаштувати змагання на локальному комп'ютері між учасниками. Натиснувши в головному меню на кнопку допомоги, можна отримати прискорений курс навчання правил і тонкощів гри, знову ж таки в демонстраційній ігровій манері.

#### **TuxMathScrabble**

*TuxMathScrabble* — математична версія класичної словесної гри. Є чотири рівні кваліфікації для практики. У гру можна грати одному або удвох. Завдання виконуються перетяганням частин мозаїки. Неприпустимі приклади відкидаються назад у лоток користувача. Нещодавно було додано декілька нових опцій: можливість переставляти оперативні мозаїки програвача, створення безперервних мозаїк, прозорість мозаїки, що

конфігурується, можливість використовувати фонове зображення.

#### **MultiplicationStation**

Інтерактивний тренажер з арифметики. Особливістю є режим, у якому потрібно не ввести результат математичної дії, а за готовим результатом вибрати з таблиці чисел можливі складові арифметичної дії. Поки що існує тільки англомовний інтерфейс.

#### **«Таблиця множення v for XP»**

Програма для опанування таблиці множення. Вона оформлена малюнками та музикою з фільмів про Гаррі Поттера. Є два режими: навчальний і контролюючий. Контроль побудований у вигляді гри: опанувавши кожен розділ таблиці, учень отримує картки із зображеннями чарівників, і його ім'я вноситься до книги Слави.

# **АЛГОРИТМІЗАЦІЯ ТА ПРОГРАМУВАННЯ**

Програми цієї категорії — це середовища розробки і виконання алгоритмів. Тому їх використання потрібне в першу чергу під час вивчення тем «Алгоритми і виконавці» в 2–4 класах. Але якщо рівень компетентності учнів доволі високий, можна планувати роботу з цим програмним забезпеченням під час створення навчальних проектів.

#### **LITTLE WIZZARD**

*Little Wizard* — середовище розробки для майбутніх програмістів — учнів початкових класів. Little Wizard слугує для навчання основ знань про головні елементи реальних комп'ютерних мов. Для полегшення засвоєння основних понять програмування кожен елемент мови є інтуїтивно зрозумілим значком, що дозволяє легко його впізнавати. На жаль, існує тільки версія з англомовним інтерфейсом.

#### **SCRATCH**

*Скретч* — це візуальне об'єктно орієнтоване середовище програмування для навчання школярів молодших і середніх класів. Скретч створене як продовження ідей мови Лого. Програми у Скретчі складаються з графічних блоків, підписи до яких залежать від вибраної для інтерфейсу мови. Може бути вибрана одна з 50 мов інтерфейсу, включаючи російську та українську. Програма має потужні можливості програмування та створення анімацій.

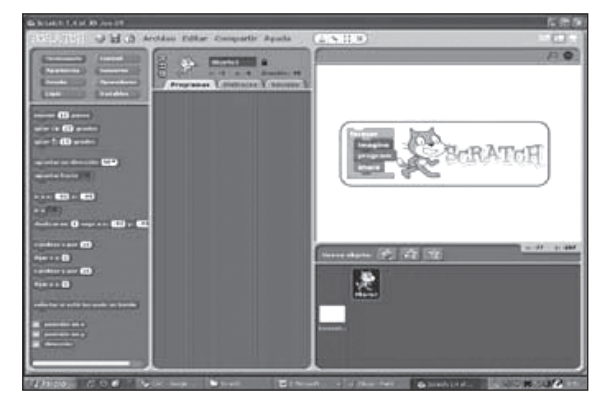

#### **KODU**

*Kodu* — це візуальне середовище для створення казуальних ігор без програмування, орієнтоване на дитячу і підліткову аудиторію. Це середовище розроблене так, щоб діти і будь-хто охочий могли без зусиль використовувати її для створення своїх іграшок. Kodu є інтерактивною грою, в якій можна створювати свої світи з пропонованої безлічі блоків.

Kodu простий та інтуїтивно зрозумілий. Він надає усі можливості для реалізації вашого творчого мислення в створенні ігрових світів. Вам доступні понад 200 стандартних ігрових сценаріїв і базових ігрових елементів. Є редактор ландшафту і світів довільної форми і розміру, редактор ігрової поведінки, 20 різних персонажів з різними здібностями.

У Kodu є докладна інструкція і навчальна програма. Діти зможуть розважатися і розвиватися одночасно: вивчати математику, геометрію та інші важливі наукові аспекти.

Пропонуємо використати Kodu під час створення навчальних проектів у 4-му класі.

У Kodu вже є готові ігри, тому його можна використовувати як і решту розвивальних програм. Але враховуючи оформлення та інтерфейс цієї програми і вікові особливості учнів початкових класів, рекомендуємо включати роботу з Kodu на уроках у 4 класі.

Навчальних програм для інших предметів і предметних галузей також існує дуже багато. Вчитель може знайти, підібрати і завантажити потрібну саме йому програму в мережі інтернет. Програми, пропоновані мною, добре відомі. Наприклад, GCompris, Tux Paint, TuxTypung належать до пакету встановлених програм операційної системи edUbuntu. Ці програми рекомендують використовувати автори підручників курсу «Сходинки до інформатики». Версії цих програм існують як для операційних систем родини Windows, так і для Linux-подібних операційних систем. Сайти, з яких можна завантажити ці програми, можна знайти, ввівши назву програми в пошукових системах, або ж скориставшися списком сайтів, наведеним у розділі *Джерела*.

Нижче наведено орієнтовний тематичний розподіл програмного забезпечення за темами другого класу курсу «Сходинки до інформатики».

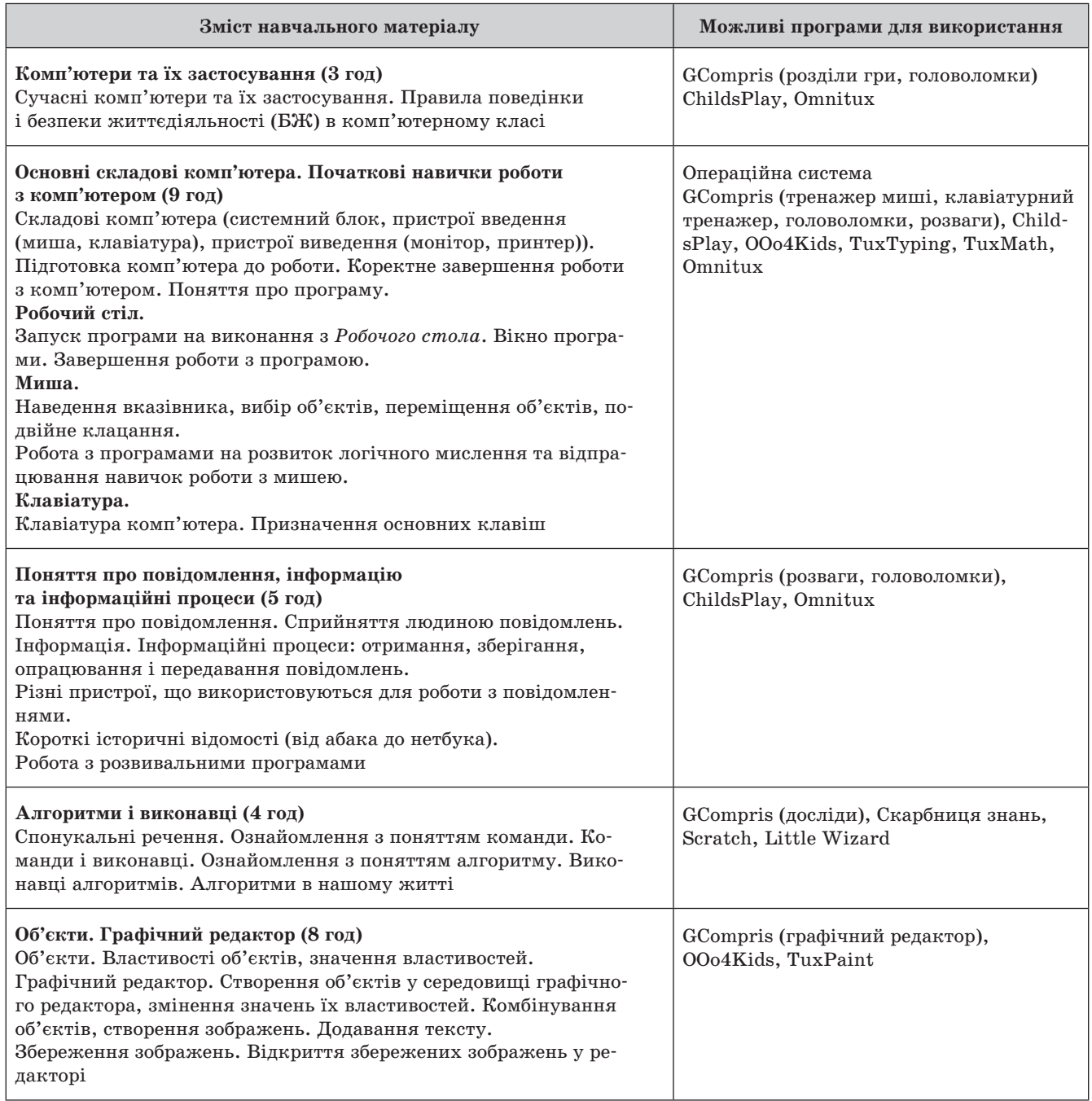

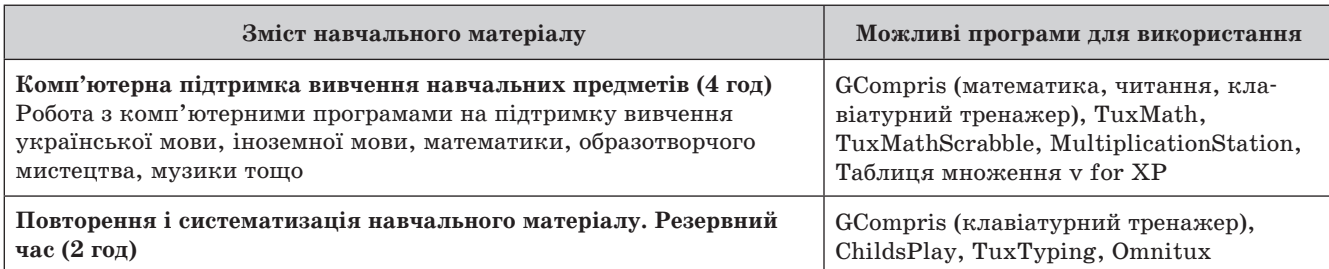

Сподіваюся, що цей огляд програмного забезпечення допоможе вчителям вибрати найкращі для них програмні продукти і ефективно використовувати їх під час викладання дещо нового для учнів початкових класів, але такого захопливого світу інформатики.

#### **Джерела**

- 1. *Програма* курсу «Сходинки до інформатики 2–4 класи загальноосвітніх навчальних закладів» (автори Морзе Н. В. та інші).
- 2. *Інтернет-ресурси:* 
	- ua.wikipedia.org;
	- gcompris.net;

## asimptopia.org;

http://dowload.ooo4kids.org/uk;

- www.vesna-books.com.ua;
- http://schoolsplay.wikidot.com/website:childsplay;
- debian.org;
- allsoft.ua;
- sourceforge.net;
- niisi.ru;
- mid.edu;
- sourceforge.net;
- soft-free-dounload.com;
- http://fuse.microsoft.com/page/kodu.aspx.

## З питань придбання книг, передплати журналів та інших послуг звертайтеся до регіональних представників ВГ «Основа»

#### **Донецьк**

**Присада Ірина Миколаївна** Донецький інформаційно-методичний центр освіти, вул. 50-річчя СРСР, 104 (у приміщенні школи № 9)

(062) 304-67-02; (050) 174-21-67

#### **Дніпропетровськ**

**Антоненко Надія Олександрівна** Дніпропетровський обласний інститут післядипломної педагогічної освіти, вул. Свердлова, 70, гуртожиток, к. 216,

 $(056)$  732-47-61, (095) 230-39-47, (067) 562-98-68

#### **Івано-Франківськ**

**Дейчаківська Мар'яна Ігорівна** Івано-Франківський обласний інститут післядипломної педагогічної освіти, центр моніторингу якості освіти, вул. Міцкевича, 3 (03422) 224-93; (099) 727-11-75

#### **Житомир**

#### **Титарчук Людмила Іванівна**

Житомирський обласний інститут післядипломної педагогічної освіти, вул. Михайлівська, 15  $(067)$  44-44-716

#### **Кіровоград**

**Воловоденко Вікторія Павлівна** Кіровоградський обласний інститут післядипломної педагогічної освіти ім. В. Сухомлинського, вул. Тимирязєва, 39/63, бібліотека, (066) 129-79-72, (096) 607-91-24

#### **Луганськ**

**Зецер Світлана Юріївна** фірмовий магазин (СШ № 5), вул. 1-ша Слов'янська, 1  $(0642)$  71-09-46,

 (050) 140-68-80 **Львів**

**Полусмак Галина Іванівна** вул. Перова, 6 (вхід з вул. М. Вовчка) (050) 807-96-69

#### **Полтава**

**Єщенко Марина Миколаївна** Полтавський обласний інститут післядипломної педагогічної освіти ім. М. В. Остроградського, вул. Жовтнева, 64-ж, к. 4.4 (099) 567-65-13

#### **Рівне**

#### **Климко Лариса Василівна**

Рівненський обласний інститут післядипломної педагогічної освіти, вул. В. Чорновола, 74 (3 поверх) (097) 298-50-40, (066) 059-28-75

#### **Суми**

**Любота Інна Анатоліївна** Сумський обласний інститут післядипломної педагогічної освіти, вул. Римського-Корсакова, 5 (066) 80-26-109

#### **Тернопіль**

**Бабовал Надія Ростиславівна** Тернопільський обласний комунальний інститут післядипломної педагогічної освіти, бібліотека, вул. Кривоноса, 7А (068) 84-33-245, (097) 47-54-530

#### **Херсон**

**Одайник Світлана Федорівна** КВНЗ «Херсонська академія неперервної освіти», вул. Покришева, 41, маг. «Книжковий меридіан»  $\mathbf{0}$  (0552) 37-01-85, (050) 617-81-66

#### **Черкаси**

**Підоплічко Марина Дмитрівна** Черкаський обласний інститут післядипломної освіти педагогічних працівників, вул. Бідгощська, 38/1, каб. 110 (0472) 64-41-07, (067) 25-222-18

#### **Чернівці**

**Томінець Олена Костянтинівна** Інститут післядипломної педагогічної освіти Чернівецької області, вул. Івана-Франка, 20, бібліотека

 $(037) 52 - 33 - 26$ (050) 374-76-85

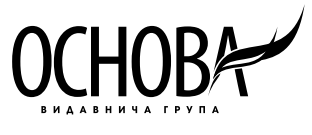

# **ПРО НОВУ ШКІЛЬНУ ПРОГРАМУ З ІНФОРМАТИКИ ДЛЯ 5–9 КЛАСІВ**

**В. В. Ластовецький** (м. Цюрупинськ, Херсонська обл.),

**О. П. Пилипчук** (с. Гаврилівка, Хмельницька обл.),

**Є. А. Шестопалов** (м. Шепетівка, Хмельницька обл.)

## **Освітяни-практики про нову програму з інформатики для учнів 5–9 класів, що впроваджуватиметься в українських школах з вересня 2013 року**

З 1 вересня 2013 року МОН України вводить обов'язкове вивчення інформатики, починаючи з 5-го (і 2-го) класу, у школах різних профілів, ступенів, традицій, матеріально-технічних можливостей тощо за єдиною для всіх програмою «Інформатика. 5–9 класи загальноосвітніх навчальних закладів», створеною робочою групою під керівництвом доктора педагогічних наук, професора Наталії Морзе.

Що ж на цей раз пропонує МОН, а головне, заради якої великої мети не береться до уваги майже 30-річний досвід викладання шкільної інформатики? Чи справді варто знову керуватись принципом «старе зруйнуємо — нове побудуємо»? Невже зміна статусу предмета з «варіативного» на «інваріантний» є достатньою причиною, щоб «викинути на смітник» перевірені практикою і досвідом тисяч учителів цілком дієздатні програми, підручники, інші навчальні засоби, які забезпечували формування найефективнішої траєкторії навчання відповідно до потреб і можливостей загальноосвітніх навчальних закладів?

І чи все з наведеного в основному і додатковому переліках навчальних програм, підручників та навчально-методичних посібників, рекомендованих Міністерством освіти (детальніше див. http:// osvita.ua/school/news/30819/), час викидати в макулатуру?

Ось далеко не повний список навчальних програм для 5–9 класів, які за логікою МОН втрачають силу з нового навчального року, а разом з ними — десятки назв навчальних підручників і посібників, що донедавна були рекомендовані для використання:

- 1. Інформатика. Програма курсу інформатики для загальноосвітніх навчальних закладів (Ривкінд Й. Я., Ломаковська Г. В., Колесников С. Я., Проценко Г. О.). 5–9 класи. Світич, 2010.
- 2. Програма пропедевтичного курсу «ІНФОмандри» (Казанцева О. П.). 5, 6 класи. ВГ ВНV, 2010.
- 3. Програма пропедевтичного курсу «Інформатика. Шукачі скарбів» (Коршунова О. В.). 5–8 класи. Весна. 2010.
- 4. Навчальна програма курсу за вибором «Основи робототехніки» (авт. Кожем'яка Д. І.). 5–8 класи. 2009.
- 5. Навчальна програма «Основи програмування мовою ЛОГО» (Г. В. Пахомова). 5–6 класи. Аспект. 2011.
- 6. Навчальна програма «Інформатика. Єдиний базовий курс» (О. П. Пилипчук, І. І. Сальнікова, Є. А. Шестопалов). 7–9 класи. Аспект, 2011.

Згадана програма МОН для 5–9 класів була створена поспіхом і фактично без обговорення вчителями України. В кінці квітня 2012 року на з'їзді вчителів інформатики делегати повинні були схвалити нібито вдосконалену версію програми, якої в очі не бачили! (детальніше див. статтю «Сім верст пішки за шмат кишки?» http://osvita.ua/school/ school  $today/29150$ ). Ситуація зі створенням програми та її обговоренням дуже нагадувала відомий сюжет про «голого короля», бо тим, хто з'їхався голосувати, доводилось фантазувати, що там і як скроєно в кінцевій редакції програми, не видимій ні на офіційному сайті МОН, ні на з'їзді. Проте, конструктивних пропозицій від делегатів з'їзду та інших учителів до попередньої версії програми було вдосталь. Були запропоновані також до розгляду і програми інших авторських колективів. Але до подальшого редагування програми група вчителів, обрана з'їздом, не була допущена, і вже на початку травня «невидиму» програму Морзе було затверджено колегією МОН.

Повний текст програми після довгого зволікання нарешті був опублікований на офіційному веб-сайті Міністерства освіти і науки України, тому з'явилася можливість розглянути її та коротко проаналізувати. За цією програмою розподіл навчального часу виглядає так:

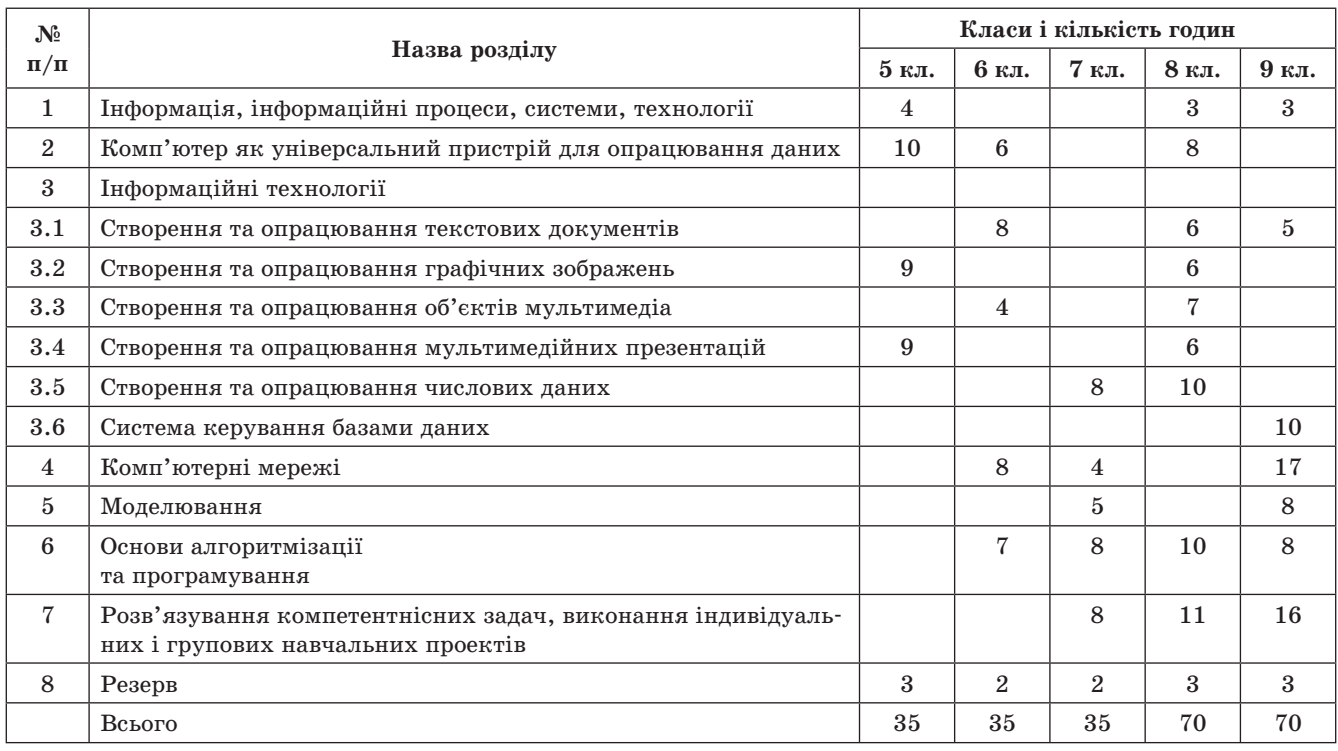

Такий розподіл має суттєві «стратегічні» вади:

- 1. Недбала систематизація навчального матеріалу.
- 2. Вимоги до знань та навичок не адаптовано до вікових особливостей учнів 5–9 класів.
- 3. З першого уроку учні не залучаються до безпечної роботи на комп'ютері.
- 4. Вивчення основ алгоритмізації та програмування (ОАП) починається аж з 6-го класу.
- 5. Невиправдано складна структура вимог до рівня навчальних досягнень учнів (див. повний текст програми).
- 6. Відсутня можливість змінювати співвідношення між обсягами вивчення ІКТ та ОАП,

ураховуючи можливості та потреби допрофільної підготовки у навчальному закладі.

- 7. Не передбачена можливість використання адаптованих засобів для старшої школи, розроблених раніше, що було б доречно, зважаючи на перехідний характер програми.
- 8. Непридатність для шкіл, де учні починали вивчення інформатики в початковій школі.
- 9. Відсутня можливість вибудовувати найбільш доречну для конкретного навчального закладу або класу траєкторію навчання, з урахуванням рівня підготовки учнів та технічного оснащення школи.

Більш детально зміст та вимоги програми МОН розглянемо на прикладі 5-го класу.

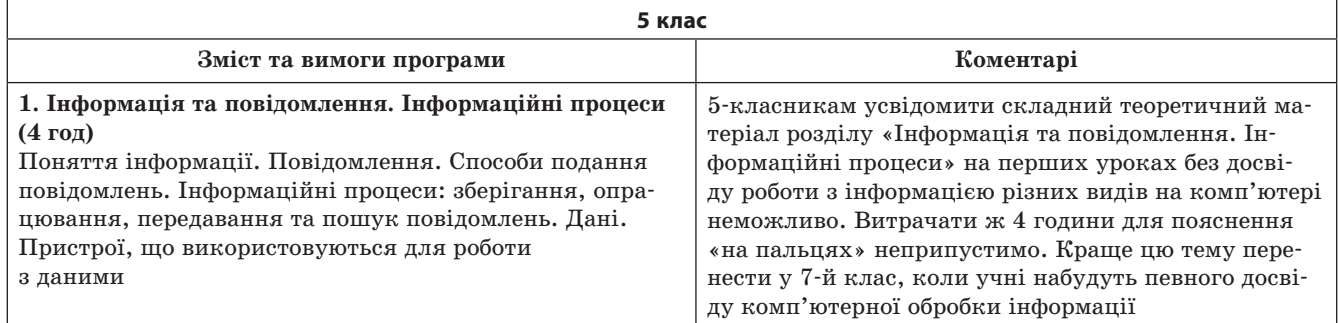

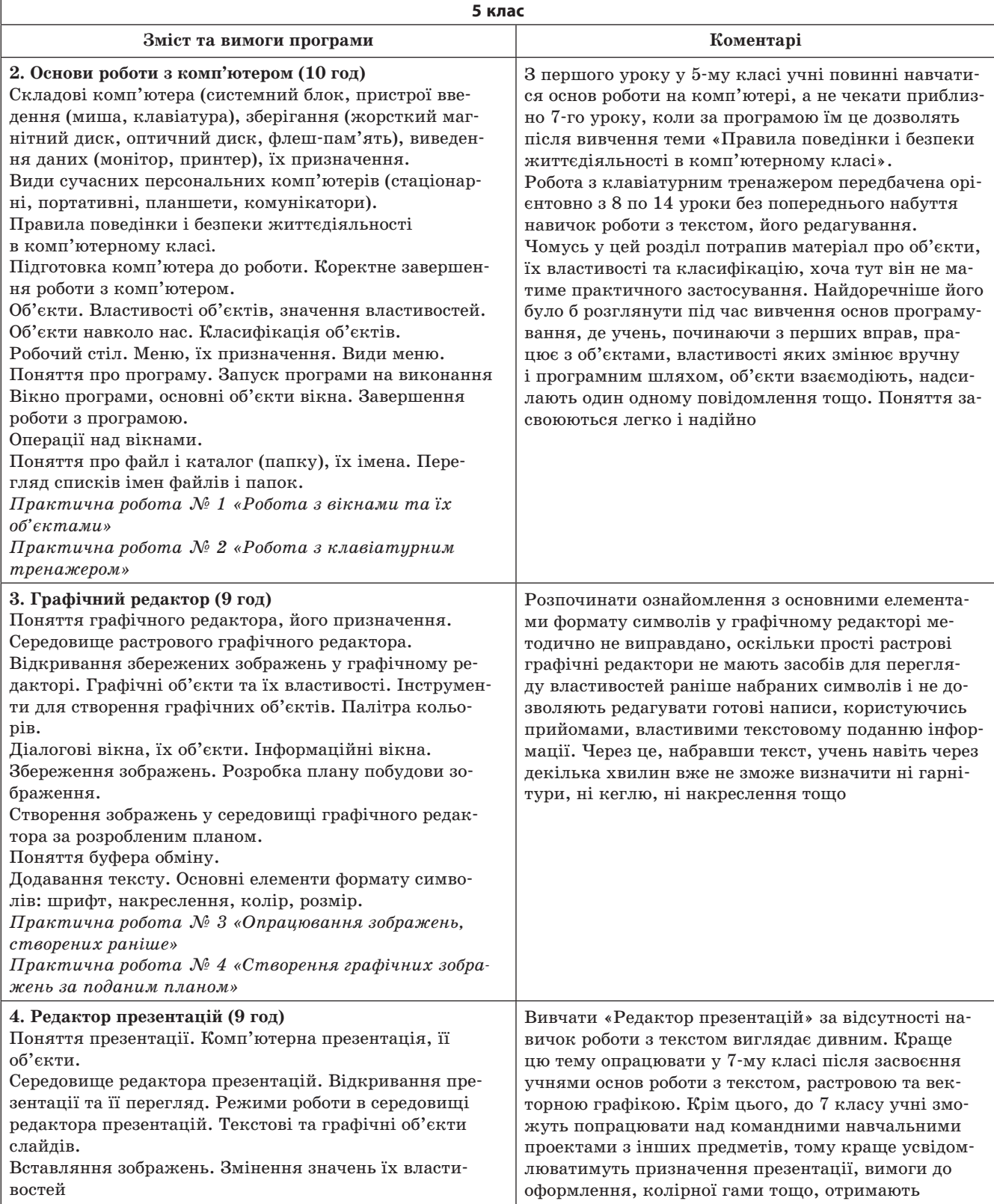

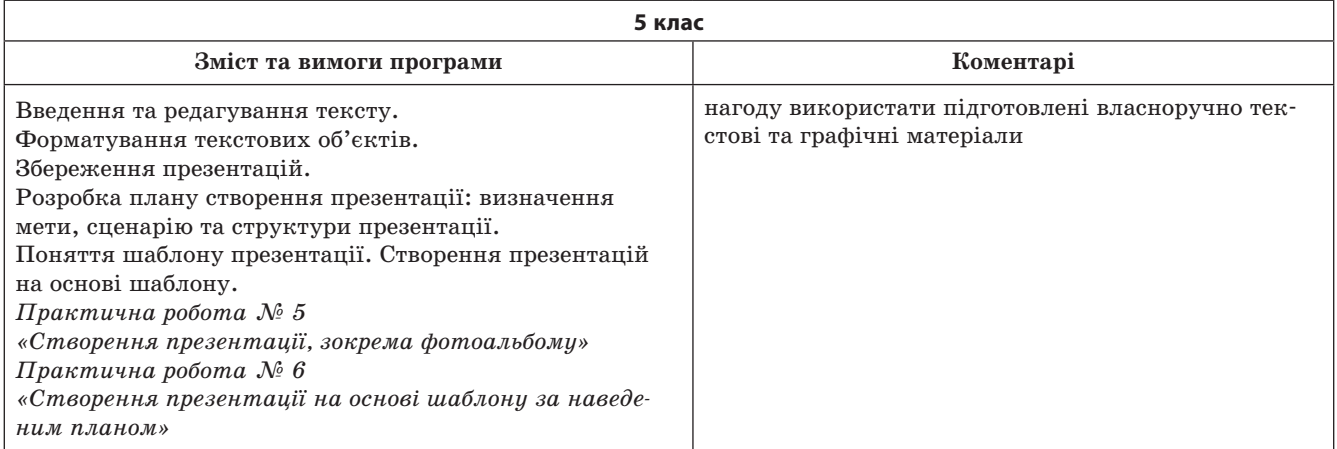

Як видно з таблиці, без оптимізації послідовності вивчення тем програми доведеться базові поняття інформатики на перших уроках пояснювати дітям фактично «на пальцях». Сказати «Наприклад» немає до чого — адже учні ще не мають практичного досвіду для розуміння термінів, бо відсутні навички роботи з інформацією, пошуку її в інтернеті, обробки і зберігання текстів, зображень тощо.

Під час вивчення першого розділу, пропонованого програмою, учні не підходять до комп'ютерів (принаймні, це не передбачено програмою), а формування на належному рівні у 5-класників поняття про інформаційні системи і тим більше технології лише на описовому рівні навряд чи буде результативним. Відповідно до програми, лише десь на 7-8 уроці учні допускаються до комп'ютерів. А протягом перших 14(!) уроків з прикладних програм пропоновано опанувати лише клавіатурний тренажер. Крім того, початкові розділи програми перевантажено поняттями, до яких учнів потрібно підводити поступово й у різних класах.

Натомість корисно було б дати учням 5-го класу, які у переважній більшості вже спілкуються в інтернеті, знання та навички безпечного пошуку інформації.

На сьогоднішній день у багатьох школах інформатика вивчається за рахунок варіативної складової навчального плану в початкових класах, тому логічно продовжити і розвинути навички роботи з програмування, набуті в початковій школі, а не закладати у програму перерву на цілий рік, за який учні багато засвоєного забудуть.

Спроби щось виправити у чинній програмі, «причепити хвіст до ракети на старті» (наприклад, див. http://osvita.ua/school/manage/reform/ 32768/), натикаються на стандарту відповідь: «На сьогоднішній день вже існує навчальна програма вивчення інформатики у 5–9 класах, яка пройшла громадське обговорення та затверджена колегією Міністерства освіти і науки України. У вересні 2012 року проведено І етап конкурсу підручників для учнів 5–9 класів загальноосвітніх навчальних закладів. Підручники з інформатики — переможці конкурсу — готуються до друку. Всі учні загальноосвітніх навчальних закладів будуть забезпечені підручниками в повному обсязі. У зв'язку із зазначеним, немає потреби...» у ваших пропозиціях.

Чи не для того було створено нову програму, щоб знову і знову друкувати підручники за державні кошти?

Для вибору кращої і ефективнішої навчальної програми досить надати навчальним закладам можливість вибору, керуючись особливостями учнівського контингенту, кваліфікацією і вподобаннями вчителів та думкою батьківської громади. Адже лише у конкурентному протистоянні продуктів людської діяльності, де суддями виступають не чиновники МОН України, а зацікавлені користувачі, можливий вибір найкращого і найефективнішого засобу.

Викликає сумнів, чи можна з неякісних ниток (нової програми) сплести якісні шкарпетки (підручники), до того ж однакових для всіх без винятку покрою, фасону, дизайну, розміру, форми тощо. «Курчат по осені рахують» — побачимо, які підручники прийдуть до шкіл у новому навчальному році.

# **КРИТИЧНІ ПОГЛЯДИ НА ПРОГРАМУ ІНФОРМАТИКИ В ШКОЛІ (Рівень стандарту)**

**В. А. Салій,** м. Коростень, Житомирська обл.

Рік 1985 — рік введення у навчальні програми середніх шкіл нового предмета — ОІОТ — основи інформатики і обчислювальної техніки. Минуло лише 28 років (за історичними мірками — мить) і вже нікого не здивуєш такими поняттями, як «комп'ютер», «принтер», «сканер» тощо. Якщо 1985 року ПЕОМ (ця абревіатура викликає в сучасних школярів непорозуміння) можна було побачити лише в обчислювальному центрі великого міста, то в наш час кожна друга, а то й більше, родина має комп'ютер. Хоч-не-хоч, а найпростіші практичні навички роботи з інтерфейсом операційної системи мають бути. А раз так, то введення курсу інформатики в п'ятому класі, цілком своєчасне. Враховуючи статистичні дані, введення такого курсу доцільне. Хочу навести статистичні дані за кількістю комп'ютерів, які мають учні школи 7–11 классів:

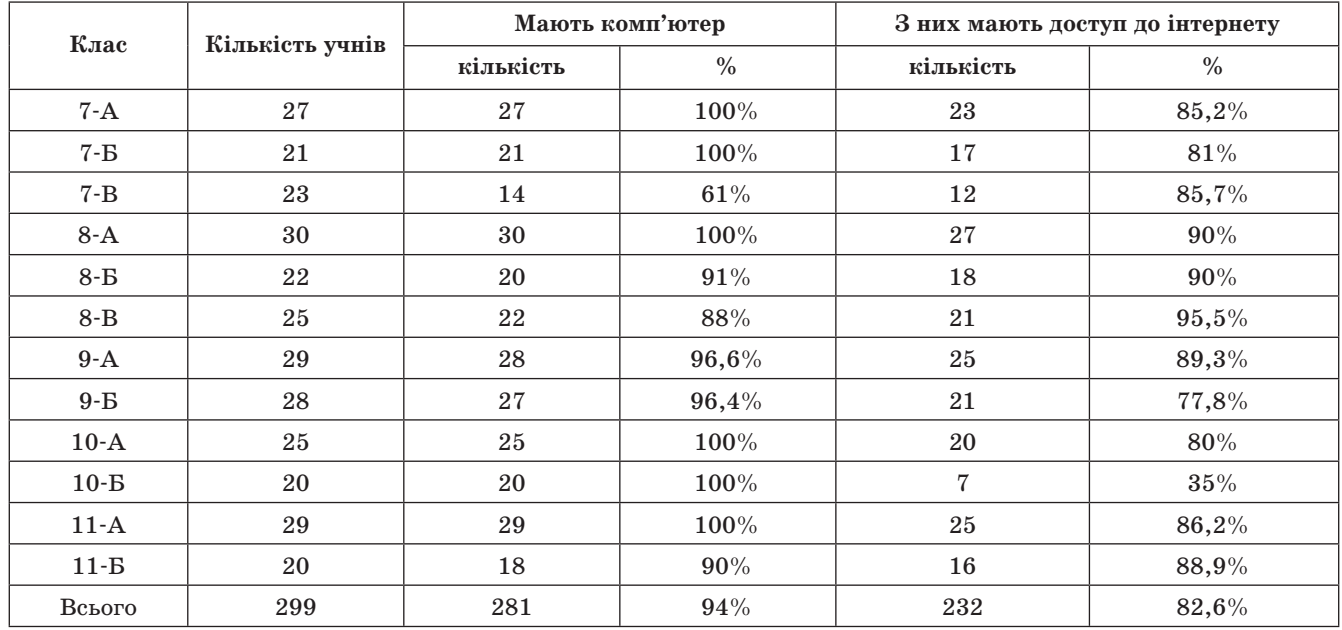

Постають запитання: чи учень, який має вдома комп'ютер, вміє створювати, переміщувати, виділяти тощо об'єкти файлової системи? чи вміє виконувати запис інформації на різні носії і взагалі — користуватися цими носіями? чи знає учень, що таке комп'ютерні віруси і як з ними боротися? (≈83% всіх ПК під'єднанні до мережі інтернет) тощо. Таких запитань, на які ми отримаємо ствердну відповідь, багато.

Так, учні мають деякі практичні навички. І ці практичні навички потрібно поглиблювати й урізноманітнювати. І для цього не потрібно цілий рік присвячувати цим питанням.

На мій погляд, усі питання курсу інформатики 9 класу можна стиснути до 16–24 годин, зменшити кількість практичних робіт, об'єднавши по дві роботи. Наприклад: практичні роботи «Інтерфейс операційної системи» і «Робота з об'єктами файлової системи».

З другого півріччя 9 класу та в 10 класі потрібно вивчати мову програмування. Чому саме мову програмування? На мою думку, саме розв'язування

задач на складання програм із подальшою реалізацією їх на комп'ютері сприяє розвитку логічного та абстрактного мислення учнів, уміння порівнювати та аналізувати здобуті результати. Разом з цим в учнів виробляються і практичні навички роботи з файловою системою.

Наприклад, вивчаючи мову програмування протягом трьох семестрів (ІІ семестр 9 класу та 10 клас), учень має виконати приблизно 15 практичних робіт, з них мінімум 12 залікових програм, реалізованих на комп'ютері. При цьому кожен учень на локальному диску D створює особисту папку в папці, назвою якої є номер класу (наприклад: в папці «10-A-2013» учень 10-А класу створює власну папку, наприклад «Петров\_М»). Також учні мають набути практичних навичок створення ехе-файлів і запускати їх на виконання безпосередньо зі своєї особистої папки. А для цього вони повинні розуміти і вміти знаходити шлях до файла, для перегляду текстів програм повинні мати навички роботи з текстовим процесором MS Word.

Підсумовуючи вищесказане, можна зробити висновок, що деякі питання курсу інформатики 9 класу можна вивчати паралельно з вивченням мови програмування. При цьому значно зростає змістове та логічне навантаження уроків інформатики.

Що стосується мови програмування, то можна з упевненістю сказати, що кращого засобу (крім математики) для розвитку логічного мислення учнів годі шукати. Також широко можна використовувати міжпредметні зв'язки, особливо з математикою та фізикою. Розв'язуючи велику кількість задач математичного змісту, учні повинні використовувати певні математичні формули. Наприклад:

- 1. Скласти програму знаходження гіпотенузи та площі прямокутного трикутника за відомими катетами.
- 2. Знайти відстань між точками  $A(x_1; y_1)$  та  $B(x_{2}; y_{2})$ .
- 3. Перевірити, чи існує трикутник із заданими сторонами *a* , *b*, *c*.
- 4. Перевірити, чи задане число *x* є коренем рівняння  $x^2 + x - 2 = 0$ .
- 5. Яке ціле число з проміжку  $[-5,6]$  є коренем рівняння  $x^2 + 3x - 4 = 0$ ?
- 6. Побудувати графік функції  $y = x \sin x$  на проміжку *x* ∈ [-5;5], попередньо протабулювавши подану функцію з кроком  $h = 0, 2$ .

Враховуючи статистичні дані щодо кількості комп'ютерів, можемо пропонувати учням домашні завдання творчого характеру: перевірити вдома, як працює та чи інша програма, і записати свої висновки в зошиті. Наприклад: складену в класі програму перевірити вдома на ПК. У програмі припущено помилок: синтактичні та одна помилка змістовного характеру.

**Задача 1.** Обчислити площу прямокутного трикутника за відомими катетами.

Програма має вигляд:

```
Program DZ_10;
var a,b: Real;
begin
  s:=1/2/a*b;writeln ('s=', s);end.
```
*Завдання*

- 1. За відомими вхідними та вихідними даними  $a=2, b=4, s=4$  відредагувати та налагодити програму.
- 2. Обчислити значення площі при

 $a = 1,257, b = 5,1785$ .

Результати записати в зошиті.

**Задача 1.** Надрукувати всі прості числа, менші від заданого числа *К*.

```
program DZ_15;
var k, i, a, flag: integer;
begin
   read (k);
   for a:=2 to k-1 do
     begin
      flag:=0; for i:=2 to a-1 do
      if a div i=a/I then flag:=1;
       if flag=0 then writeln (a);
     end;
end.
```
### **Завдання**

- 1. За відомими вхідними *k* =10 та вихідними даними 2, 3, 5, 7 відредагувати та налагодити програму.
- 2. Виконати програму при *k* = 50. Результати записати в зошиті.

Аналогічні домашні завдання з використанням комп'ютера можна також пропонувати під вивчення офісних програм.

Підсумовуючи вищесказане, хочу запропонувати своє бачення змісту інформатики (рівень стандарту) у вигляді календарного плану.

Розподіл годин:

пи; 10 клас – 2 години на тиждень (1 година –

9 клас — 1 година на тиждень з поділом на гру- пи);  $11\,$  клас —  $1\,$  година на тиждень з поділом на теорія, 1 година — практика з поділом на гругрупи.

# **ІНФОРМАТИКА. 9 КЛАС**

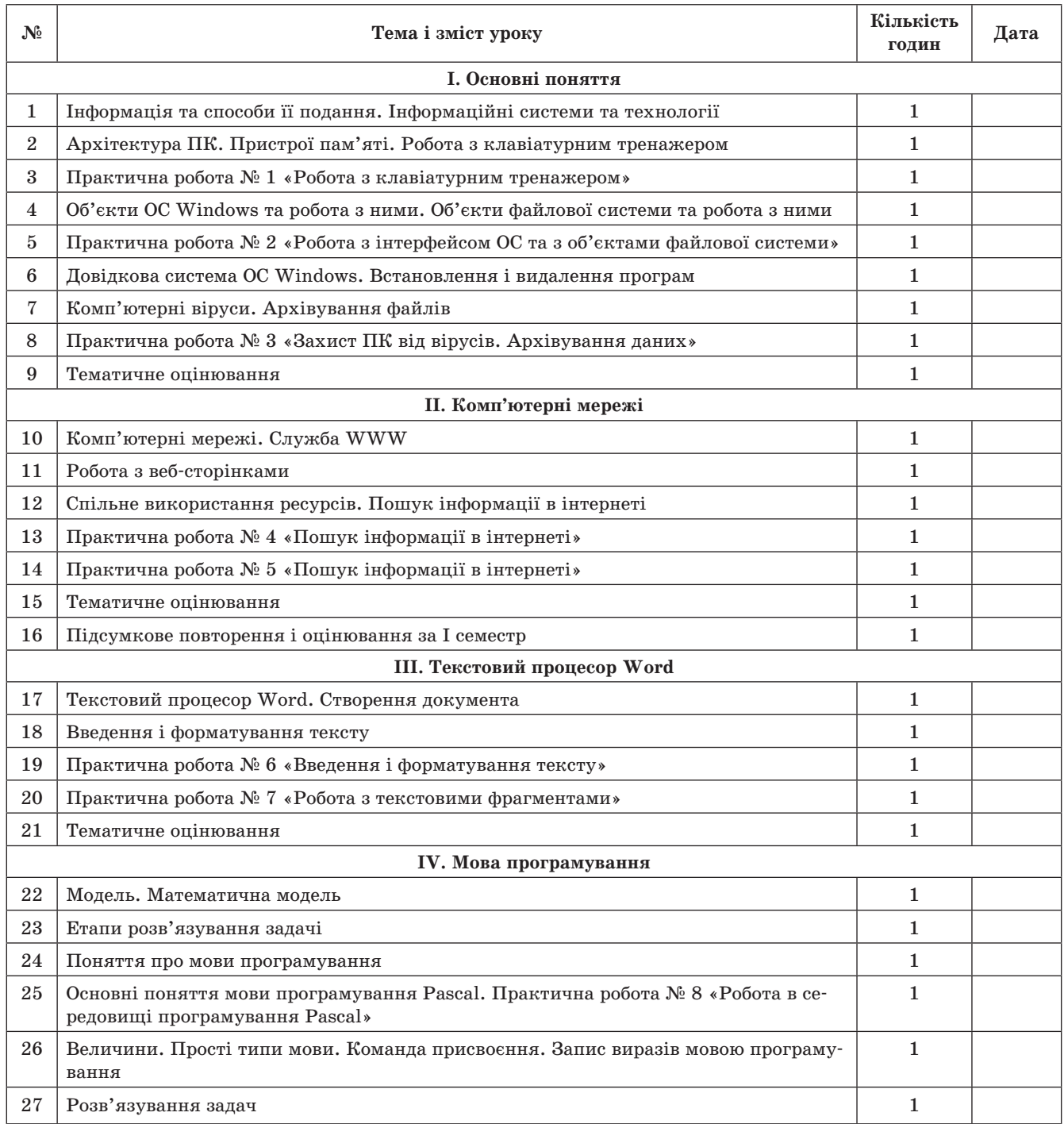

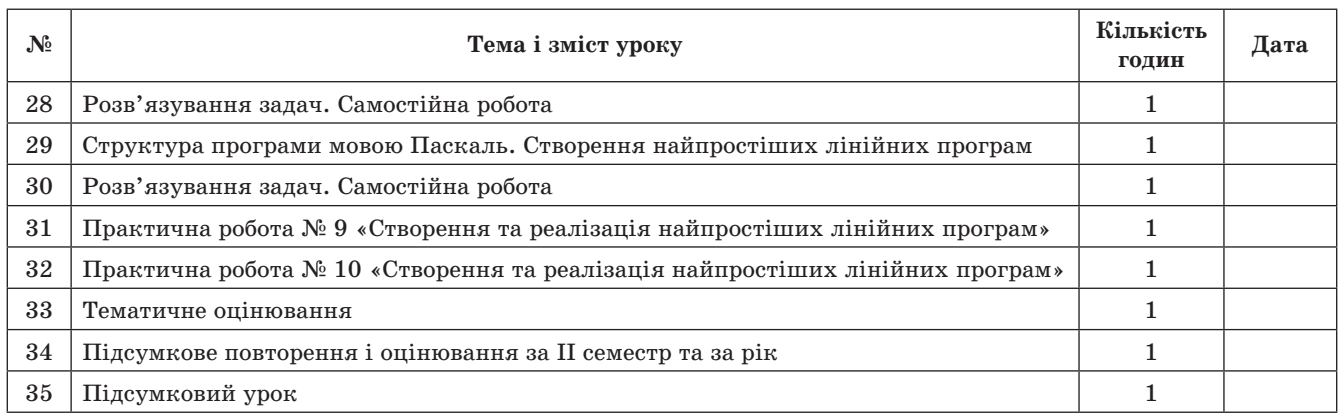

# **ІНФОРМАТИКА. 10 КЛАС (ТЕОРІЯ)**

![](_page_25_Picture_166.jpeg)

![](_page_26_Picture_166.jpeg)

# **ІНФОРМАТИКА. 10 КЛАС (ПРАКТИКА)**

![](_page_26_Picture_167.jpeg)

![](_page_27_Picture_171.jpeg)

# **ІНФОРМАТИКА. 11 КЛАС**

![](_page_27_Picture_172.jpeg)

![](_page_28_Picture_155.jpeg)

 $\mathcal{L}_{\mathcal{A}}$ 

# **ПРОЕКТУВАННЯ БАЗ ДАНИХ: МІФИ ТА МЕТОДИЧНІ ПРИНЦИПИ**

**І. О. Завадський,** м. Київ

У статті описано найважливіші методичні принципи навчання моделювання предметних областей та реалізації моделей у середовищі систем керування базами даних у межах шкільного курсу інформатики. Розглянуто також типові помилки у викладанні цієї теми.

Шкільний курс інформатики поєднує в собі дві складові: прикладну (набуття компетенцій, необхідних для повноцінного життя в інформаційному суспільстві) та розвивальну (розвиток розумових здібностей, певних типів мислення). Перше, що спадає на думку стосовно завдань розвивальної складової, — це розвиток алгоритмічного мислення, який, безперечно, є одним із найважливіших завдань курсу інформатики загалом. Однак досить часто його неправомірно проголошують єдиним завданням, самоціллю, а прикладні програми розглядають як чужинців, що тільки заважають «правильному та інтелектуальному» навчанню програмування. Найприкріше, коли до категорії «вигнанців» потрапляє така технологія, як бази даних, хоча насправді її вивчення є не менш розвивальним, ніж програмування. Цього не помічають тому, що вона дає змогу розвинути інший, ніж алгоритмічний, тип мислення, який ми назвемо мисленням структурним. До цього типу мислення належать такі вміння:

- визначати параметри об'єктів та їх можливі значення;
- класифікувати явища та об'єкти;
- знаходити структурні та ієрархічні зв'язки між класами об'єктів, класифікувати зв'язки;
- розв'язувати задачі з обробки структур даних (передусім — формалізовувати вимоги щодо відбору даних за певними критеріями).

Образно кажучи, мова йде про вміння «розкладати дані по поличках», яке в сьогоднішньому переповненому інформацією світі надзвичайно важливе. Технологію створення й обробки баз даних категорично не можна перелічувати через кому в ряді «офісних» технологій. Вона незрівнянно фундаментальніша, ніж, скажімо, обробка текстів чи створення презентацій. СКБД по суті не є офісною програмою, MS Access включено в пакет Office лише з маркетингових міркувань.

В основі будь-якої бази даних лежить модель певної предметної області, яку також називають моделлю «сутність–зв'язок». Побудувати таку модель означає:

- виявити у предметній області сутності;
- з'ясувати, які параметри мають об'єкти сутностей;
- визначити, які між сутностями існують зв'язки.

*Сутності* — це множини однотипних об'єктів. Наприклад, сутність «Учні» складається з таких об'єктів, як учень Петров Владислав, учениця Петренко Інна та ін. Об'єкти сутності є однотипними в тому розумінні, що вони мають однаковий набір параметрів, наприклад, кожен учень характеризується віком, зростом, середньою успішністю тощо. Таким чином, виявляти сутності — це все одно що класифікувати об'єкти, а загалом конструювання моделей «сутність–зв'язок» розвиває три перших з перелічених вище чотирьох компонентів структурного мислення. Уміння проектувати такі моделі стане міцним фундаментом для подальшого вивчення і СКБД, і об'єктно орієнтованого програмування; це один з найважливіших розвивальних аспектів курсу інформатики загалом. Саме методиці навчання проектування моделей «сутність–зв'язок» та їх реалізації у середовищі СКБД присвячено цю статтю. Четвертий компонент структурного мислення розвиває інша ключова підтема курсу баз даних конструювання запитів, методиці її викладання буде присвячено одну з наступних статей.

Не слід плутати поняття моделі предметної області з поняттям моделі даних. Модель даних це система правил формального опису структур даних. Відомі такі моделі даних, як реляційна, ієрархічна, мережна, об'єктно орієнтована, дедуктивна та ін. Модель предметної області не прив'язана до конкретної моделі даних, вона може бути реалізована в СКБД, що підтримують різні моделі даних.

На жаль, в українській шкільній інформатиці склалися негарні традиції переплутувати та хибно інтерпретувати деякі ключові поняття, які належать власне моделюванню предметних областей та реляційній моделі даних, що погіршуються несвідомим наслідуванням певних концепцій застарілої ієрархічної моделі. Тому перш ніж розглядати методичні принципи навчання моделювання предметних областей, спробуємо спростувати деякі найпоширеніші міфи, що побутують у шкільній інформатичній освіті стосовно цієї теми.

#### **МІФ 1, КУМЕДНИЙ**

«Основною ознакою реляційної моделі даних є наявність зв'язків (relations) між таблицями. Звідси походить і назва моделі».

Насправді «зв'язок» англійською буде «relationship», а «relation» означає «відношення» математичний об'єкт, підмножину декартового добутку кількох множин. Відношення зручно зображувати у вигляді таблиць, і в теорії реляційних баз даних терміни «таблиця» і «відношення» майже еквівалентні. Тому правильніше було б назвати цю модель даних «табличною», а не калькувати її назву з англійської. Подання структур даних у вигляді таблиць і є визначальною ознакою реляційної моделі даних.

А кумедність міфу полягає в тому, що реляційна модель — єдина серед усіх моделей даних, у якій не передбачено жодних механізмів безпосереднього зв'язування об'єктів. В ієрархічній, мережній та об'єктно орієнтованій моделях даних зв'язки створюються за допомогою вказівників — полів, що належать одним об'єктам та вказують на місця в пам'яті, де розташовано інші об'єкти. У реляційній моделі зв'язки моделюються непрямо, за допомогою зовнішніх ключів — додаткових, штучно створених полів, які безпосередньо нікуди не вказують, а лише містять значення, за якими можна знайти зв'язані записи в іншій таблиці. Тому однією з характерних ознак реляційної моделі є саме відсутність безпосередніх зв'язків між об'єктами даних.

#### **МІФ 2, АБСУРДНИЙ**

«Існує чотири типи зв'язків: один-до-одного, один-до-багатьох, багато-до-одного та багато-добагатьох».

Цілком очевидно, що «один-до-багатьох» і «багато-до-одного» — це один той самий тип зв'язку. «Відмінність» між цими «типами зв'язків» суто лінгвістична: якщо сказати «учень вчиться у школі», вийде зв'язок «багато-до-одного», а якщо «у школі вчаться учні» — «один-до-багатьох», хоча в дійсності йдеться про один той самий зв'язок.

Ця помилка походить від переплутання концепцій реляційної та ієрархічної моделей даних, адже в реляційній моделі даних зв'язки симетричні (якщо школа 17 зв'язана з учнем Петровим, то і учень Петров — зі школою 17), а в ієрархічній моделі — напрямлені (з того, що школу 17 зв'язано з учнем Петровим, ще не випливає, що учень Петров зв'язаний зі школою 17).

#### **МІФ 3, НАЙПОШИРЕНІШИЙ І НАЙСТРАШНІШИЙ**

«Таблиці *А* і *В* сполучено зв'язком «один-доодного», якщо одному запису *А* відповідає один запис *В*. Таблиці *А* і *В* сполучено зв'язком «одиндо-багатьох», якщо одному запису *А* відповідає багато записів *В*. Таблиці *А* і *В* сполучено зв'язком «багато-до-багатьох», якщо багатьом записам *А* відповідає багато записів *В*».

Хибність такого означення зв'язку «багато-добагатьох» стає очевидною, якщо зауважити, що і зв'язки «один-до-одного» та «один-до-багатьох» його також задовольняють. Справді, як би не були зв'язані таблиці, а багатьом записам однієї таблиці завжди відповідатимуть багато записів іншої.

Хибність наведеного означення зв'язку «одиндо-багатьох» стане очевидною, якщо зауважити, що його задовольняє і зв'язок «багато-добагатьох». Наприклад, є зв'язок «читач прочитав книжку» типу «багато-до-багатьох» між читачем і книжкою. Але оскільки один читач прочитав багато книжок, цей зв'язок, згідно з наведеним вище означенням, можна було б класифікувати як зв'язок типу «один-до-багатьох».

Наведене вище означення зв'язку «один-доодного» є неповним (порівняйте його з поданим нижче коректним означенням).

На жаль, спілкування автора з учителями інформатики свідчить, що більшість із них дають учням саме ці категорично хибні, неприпустимі означення, вони наведені і в деяких рекомендованих МОНМС підручниках. Звичайно, якщо у фундамент будови закладати такі міни, про коректне та ґрунтовне подальше вивчення баз даних не може йтися.

Для коректного визначення типу зв'язку між сутностями (таблицями) *А* і *В* слід відповісти на два запитання:

- Зі скількома об'єктами сутності *А* може бути зв'язано один об'єкт сутності *В*?
- Зі скількома об'єктами сутності *В* може бути зв'язано один об'єкт сутності *A*?

Як відповіді на ці запитання визначають типи зв'язків і як вони графічно позначаються на моделі «сутність–зв'язок», показано в *табл. 1*.

*Таблиця 1*

![](_page_31_Picture_330.jpeg)

**Різновиди зв'язків**

Найпоширеніша помилка з цього питання у шкільній інформатиці полягає в тому, що замість двох запитань для визначення типу зв'язку ставлять одне. Насправді відповідь на одне запитання визначає множинність зв'язку тільки з одного боку (тільки один символ «1» чи «»). Тому коректні означення типів зв'язку мають враховувати відповіді на обидва запитання і можуть бути такими.

- Сутності *А* і *В* сполучено зв'язком «один-доодного», якщо кожному об'єкту *А* відповідає не більше ніж один об'єкта *В*, а кожному об'єкту *В* — не більше ніж один об'єкт *А*.
- Сутності *А* і *В* сполучено зв'язком «один-добагатьох» (зображеним у першому рядку табл. 1), якщо кожному об'єкту *В* відповідає не більше ніж один об'єкт *А*, але одному об'єкту *А* може відповідати довільна кількість об'єктів *В*.
- Сутності *А* і *В* сполучено зв'язком «багато-добагатьох», якщо одному об'єкту *А* може відповідати довільна кількість об'єктів *В*, а одному об'єкту *В* — довільна кількість об'єктів *А*.

Найчастіше «забувають» виділену жирним частину означення зв'язку «один-до-багатьох», хоча вона є важливішою за іншу його частину. Щоб зрозуміти це, поглянемо на зв'язки з іншої точки зору: зв'язкам «один-до-одного» та «одиндо-багатьох» відповідають певні обмеження на кількість об'єктів, які можуть бути зв'язані з одним об'єктом іншої сутності, причому накладаються вони саме множинністю «1». Так, обмеження, що накладається зв'язком «один-до-багатьох», полягає в тому, що кожен об'єкт *В* не можна зв'язувати більше ніж з одним об'єктом *А*. А у зворотний бік (символ «») обмеження немає: кількість об'єктів *В*, з яким може бути зв'язано кожен об'єкт *А*, необмежена. Тому зв'язки можна було б класифікувати так: у зв'язку «один-доодного» обмеження на кількість об'єктів, з якими зв'язано один об'єкт іншої сутності, діє в обидва боки, у зв'язку «один-до-багатьох» — в один бік, а у зв'язку «багато-до-багатьох» — не діє взагалі. Це обмеження є різновидом обмежень цілісності для бази даних, і тип зв'язку визначається саме тим, як воно підтримується чи не підтримується (тому на схемі даних у MS Access типи зв'язку відображуються тільки після встановлення прапорця «з підтримкою обмежень цілісності»). Годі й казати, що в означенні типу зв'язку не можна забувати про визначальну ознаку цього типу.

Зауважимо також, що в загальному випадку, коли зв'язок між сутностями *А* і *В* має з боку сутності *А* множинність «один», кожен об'єкт *В* зв'язано не точно з одним, а не більше ніж

з одним об'єктом *А* (тобто об'єкт *В* зв'язано з об'єктом *А* не обов'язково). Якщо ж кожен об'єкт *В* повинен бути зв'язаний з якимось об'єктом *А*, зв'язок називається обов'язковим з боку сутності *В*. У MS Access обов'язковість зв'язку задається за допомогою властивості «Обов'язкове поле» зовнішнього ключа тієї сутності, з боку якої зв'язок обов'язковий.

#### **МІФ 4, ТЕРМІНОЛОГІЧНИЙ**

*Зовнішній ключ* — це ключ іншої таблиці, з якою зв'язано подану таблицю.

Насправді зовнішній ключ — це додаткове поле (або набір полів), значення якого належать множині значень первинного ключа іншої таблиці. Наприклад, якщо є зв'язані таблиці «Учні» та «Класи», то зовнішнім ключем таблиці «Учні» буде не ключ таблиці «Класи», а поле «клас» таблиці учнів (див. *рис. 2* і *3*). Зовнішні ключі буде детально розглянуто далі, а зараз зазначимо, що причиною помилкового тлумачення цього поняття є його невдала назва: природне значення слова «зовнішній» (англ. foreign) — той, який не належить розглядуваному об'єкту — у поданому випадку незастосовне. Правильніше зовнішні ключі було б назвати полями зв'язку.

Тепер перейдемо до розгляду деяких методичних принципів викладання основ курсу «Бази даних».

#### **Принцип 1**

Перші 3–5 уроків курсу «Основи баз даних» слід присвятити побудові моделей «сутність–зв'язок» предметних областей «на папері».

Це теоретичні уроки, які мають проходити або з вимкненими комп'ютерами, або з використанням редактора моделей «сутність–зв'язок», наприклад http://www.gliffy.com. Вивчення баз даних не можна починати з роботи в середовищі СКБД, оскільки тоді технологічні аспекти замулюють сутність справи: учень напевно запам'ятає склад меню *Файл* у MS Access і буде тішитися з того, але не зрозуміє принцип визначення зв'язків між сутностями предметної області, не усвідомлюючи, що друге незрівнянно важливіше від першого.

Крім того, як уже було зазначено, модель предметної області абстрагована від особливостей тієї чи іншої моделі даних. Побудова моделі предметної області — це найперший крок у розробці БД. Модель має бути описана в термінах сутностей, об'єктів, параметрів, а не таблиць, записів,

полів і вже потім може бути реалізована як у реляційній СКБД, так і в нереляційній, де таблиць, записів і полів немає. На моделі предметної області сутності та зв'язки позначаються умовно прямокутниками та ромбами — і виявити зв'язок між сутностями означає саме «виявити зв'язок», а не «перетягнути на схемі даних ключове поле однієї таблиці на зовнішній ключ іншої». Вивчати СКБД, не засвоївши попередньо моделювання предметних областей, означає вивчати механізми реалізації певної концепції у програмному середовищі, не зрозумівши самої концепції.

#### **Принцип 2**

......................

Учні мають зрозуміти та навчитися застосовувати критерій правильності моделі «сутність– зв'язок» предметної області.

Зазвичай моделювати предметні області ми навчаємо на конкретних прикладах (і це правильно). Кажемо: учень вчиться у класі — отже, між сутностями «учень» і «клас» існує зв'язок, учитель викладає у класі — отже, сутності «учитель» і «клас» також зв'язані. Але навіть за такою простою предметною областю з трьома сутностями постають «незручні» запитання, наприклад, як бути з безпосереднім зв'язком між учителем та учнем? Адже такий зв'язок, очевидно, існує (вчитель навчає учня), однак інтуїтивно ми розуміємо, що відображати його на моделі не потрібно, якщо тільки не йдеться про позакласні індивідуальні заняття (*рис. 1*). А чому? Або інший приклад: у предметній області розглядаються організації та їхні підрозділи. Ми розуміємо, що назва організації, її адреса, форма власності тощо — це атрибути сутності «організація», а назва підрозділу, кількість працівників у ньому та ін. — атрибути іншої сутності, «підрозділ». Але чому не можна віднести назву підрозділу і кількість працівників у підрозділі до атрибутів організації, не виділяючи окремої сутності «підрозділ»? Які критерії поділу набору атрибутів на кілька сутностей чи об'єднання їх в одній сутності? Які критерії необхідності відображення на моделі тих чи інших зв'язків?

Існує єдиний простий універсальний критерій правильності моделі «сутність–зв'язок» предметної області (а отже, і схеми бази даних), який можна назвати принципом не надлишковості, або головним принципом семантичного моделювання: модель «сутність–зв'язок» повинна дозволяти зберігання будь-яких відомостей лише в одному

місці. Якщо застосувати цей критерій до розглянутих прикладів, то прямий зв'язок між сутностями вчителів і учнів виявиться зайвим, оскільки відомості про те, які вчителі яких учнів навчають, зберігаються і завдяки зв'язкам «учень–клас» та «вчитель–клас», а об'єднання в одну сутність підрозділів і організацій призведе до багаторазового дублювання атрибутів організації (назви, адреси тощо), які доведеться зазначати для кожного підрозділу.

![](_page_33_Figure_2.jpeg)

# **«сутність–зв'язок»**

Розуміння принципу ненадлишковості є критично важливим з точки зору досягнення основних навчальних цілей курсу «Основи баз даних», і тому учні мають виконати кілька прикладів на застосування цього принципу для перевірки коректності моделей предметних областей і визначення помилок у них.

#### **Принцип 3**

Під час навчання створювати зв'язки у реляційній СКБД найважливішим є поняття зовнішнього ключа.

Як уже зазначалося, зовнішній ключ — це додаткове поле (або набір полів), значення якого належать множині значень первинного ключа іншої таблиці. Слово «додаткове» ми вжили в тому розумінні, що в «паперовій» моделі «сутність– зв'язок» поля зовнішніх ключів не зазначаються, вони не властиві сутностям як таким і створюються тільки під час реалізації моделі «сутність– зв'язок» у реляційній (і в жодній іншій) базі даних. Наприклад, поле «клас» не є властивістю учня як такого, однак ми його додаємо до таблиці «Учні», щоб промоделювати зв'язок між учнем і класом. Зв'язаними вважаються ті записи таблиць «Учні» та «Класи», у яких значення полів «клас» (зовнішній ключ) та «назва» (первинний ключ) однакові (*рис. 2*). З останнього твердження стає зрозумілим означення зовнішнього ключа: якшо значення поля «клас» таблиці «Учні» належать множині значень поля «назва» таблиці «Класи», то промоделювати зв'язок між учнями та класами можливо, якщо ж у поле «клас» ввести неіснуюче в полі «назва» значення, скажімо, «32Д», то такого учня буде «зв'язано» незрозуміло з яким класом, тобто поле «клас» перестане виконувати функцію моделювання зв'язку.

![](_page_33_Picture_236.jpeg)

![](_page_33_Figure_9.jpeg)

Зовнішні ключі — головний і єдиний механізм створення зв'язків між таблицями в реляційній БД, і тому не дати означення цього поняття абсолютно неможливо. Практика свідчить, що учні та студенти, які його не засвоїли, зв'язують на схемі даних паспорт учителя з назвою класу тощо. Щоб унеможливити подібні помилки, крім викладання поняття зовнішнього ключа потрібно дотримуватися ще одного принципу.

#### **Принцип 4**

Учні повинні створювати зв'язки не лише на схемі даних, а й безпосередньо між записами, за допомогою самих даних.

Схема даних у MS Access є тільки унаочненням, графічним відображенням зв'язків, вона не містить зв'язків як таких. Створити зв'язок між учнем та класом означає ввести в поле «клас» запису таблиці «Учні», що стосується учня Петрова, значення «10А», а схему даних можна було б не використовувати взагалі, адже в більшості комерційних реляційних СКБД такого засобу немає (до речі, термін «схема даних» некоректний, вона мала б називатися схемою бази даних).

Однак насправді схема даних у MS Access якраз зручний і наочний навчальний засіб, ігнорувати його нерозумно. Але потрібно чітко усвідомлювати, що саме відбувається з базою даних, коли ви виконуєте ті чи інші дії з її схемою.

 Коли створюється зв'язок між таблицями без встановлення прапорця «з підтримкою обмежень цілісності», на схемі даних з'являється лінія зв'язку без зазначення множинностей (*рис. 3а*), але з самою базою даних взагалі нічого не відбувається. Ця лінія є лише підказкою

для розробника БД, а також для майстрів і конструкторів MS Access, що дає їм змогу визначити, які записи вважати зв'язаними під час автоматизованої побудови запитів, форм або звітів за кількома таблицями. А саме, якщо розглядати рис. 3а, зв'язаними вважатимуться ті записи таблиць «Учні» та «Класи», для яких значення поля «клас» у таблиці «Учні» (тобто значення зовнішнього ключа) дорівнює значенню поля «назва» в таблиці «Класи» (тобто значенню первинного ключа іншої таблиці).

 Якщо під час побудови зв'язку встановити прапорець «з підтримкою обмежень цілісності» (*рис. 3б*), на схемі даних біля кінців зв'язку з'являться позначення множинностей (символи «1» або «»), а в самій базі даних буде створено обмеження цілісності: у поле зовнішнього ключа тепер не можна буде ввести значення, якого немає серед значень того первинного ключа, з яким цей зовнішній ключ зв'язано.

![](_page_34_Figure_6.jpeg)

### **Рис. 3. Відображення зв'язків на схемі даних у MS Access: а — без підтримки обмежень цілісності; б — з підтримкою обмежень цілісності**

З точки зору певного зв'язку, таблиця, яка містить зовнішній ключ, у MS Access називається зв'язаною, а інша — головною. Однак зазначимо, що така термінологія нестандартна і використовується лише в цій СКБД.

Яким же чином у реляційній БД визначається тип зв'язку? Подивимося уважно на рис. 2. У кожну клітинку поля «клас» (зовнішнього ключа) можна ввести тільки одне значення, тому будьякого учня може бути зв'язано тільки з одним класом. Інакше кажучи, множинність зв'язку з боку головної таблиці (тієї, яка не містить зовнішнього ключа) завжди «один». Множинність зв'язку з іншого боку визначається властивостями поля зовнішнього ключа. Якщо значення в цьому полі можуть повторюватися, то множинність зв'язку з боку зв'язаної таблиці буде «багато», оскільки багато її записів зможуть посилатися на той самий запис головної таблиці — таку ситуацію зображено на рис. 2. Якщо ж значення зовнішнього ключа не можуть повторюватися, множинність зв'язку з боку зв'язаної таблиці буде «один» (*рис. 4*).

Значення зовнішнього ключа не можуть повторюватися у двох випадках.

- Зовнішній ключ водночас є і первинним ключем (рис. 4а).
- Зовнішній ключ є індексованим полем без повторень (у полів таблиць MS Access є така властивість). Цю ситуацію зображено на рис. 4б; зовнішнім ключем є поле «двигун».

Зауважимо, що зовнішній ключ є водночас і первинним тільки в разі моделювання так званого зв'язку «загальний вид–різновид» між певною загальною сутністю та сутністю-різновидом. Так, на рис. 4а таблиці зображують загальну сутність «транспортний засіб» та її різновид — сутність

![](_page_35_Figure_1.jpeg)

**Рис. 4. Моделювання зв'язку «один-до-одного»:**

**а — зовнішній ключ є водночас і первинним ключем; б — зовнішній ключ є індексованим полем без повторень**

![](_page_35_Figure_4.jpeg)

**Рис. 5. Зв'язок «багато-до-багатьох» на схемі даних**

«трамвай». З першого погляду може видатися, що тип зв'язку між цими сутностями встановлено неправильно, однак якщо послугуватися наведеним вище критерієм визначення типу зв'язку, все стає на свої місця.

- Скількома транспортними засобами є один трамвай? — одним.
- Скількома трамваями може бути один транспортний засіб? — не більш ніж одним.

У решті випадкаів зв'язки «один-до-одного» моделюються за допомогою індексованих полів без повторень, які фактично утворюють додаткові ключі таблиць (зазначимо, що взагалі в реляційній таблиці може бути кілька ключів, але MS Access не підтримує такої можливості в явному вигляді). Також варто зазначити, що основне призначення індексованих полів — не моделювання зв'язків, а забезпечення швидкого пошуку даних, однак цей аспект виходить за межі шкільного курсу інформатики.

Постає питання: якщо множинність зв'язку з боку головної таблиці — завжди «один», то яким чином моделювати зв'язки «багато-до-багатьох»? Відповідь стає зрозумілою, якщо зауважити, що зв'язок «багато-до-багатьох» еквівалентний двом зв'язкам «один-до-багатьох» із допоміжною таблицею, таблицею зв'язку (на *рис. 5* це таблиця «Викладання»). Одного вчителя може бути зв'язано з багатьма записами таблиці «Викладання», а отже, і з багатьма класами. Один клас також може бути зв'язано з багатьма записами таблиці «Викладання», а отже, і з багатьма вчителями. Інших, більш прямих механізмів моделювання зв'язків «багато-до-багатьох» у реляційних базах даних не існує.

Зауважимо, що первинний ключ таблиці зв'язку має складатися з усіх її зовнішніх ключів. Інакше порушуватиметься основний принцип семантичного моделювання: відомості про зв'язок тих самих двох об'єктів зможуть зберігатися багаторазово.

Крім визначення типу зв'язку за множинністю існують інші способи класифікації та різновиди зв'язків між сутностями, які достатньо важливі, але майже ніколи не вивчаються в шкільному курсі інформатики. Однак їх включено в розширену версію курсу за вибором «Основи баз даних» і детально описано в [1] і [2]. Якщо казати про методику викладання курсу основ баз даних загалом, то питанням, яке заслуговує на окреме дослідження, є також конструювання запитів, що, як уже зазначалося, буде розглянуто в наступних статтях.

#### **Література**

- 1. *Завадський І. О*. Основи баз даних. Навчальний посібник. — К., вид. Завадський І.О., 2011. — 192 с, http://zavadsky.at.ua.
- 2. *Дейт К. Дж.* Введение в системы баз данных. М.: Вильямс, 2005. — 1328 с.

**The State** 

# **ДИДАКТИЧНИЙ МАТЕРІАЛ З ІНФОРМАТИКИ**

# **ЗАГАДКИ**

1. Что за чудо-агрегат Может делать все подряд: Петь, играть, читать, считать, Самым лучшим другом стать?

#### 2. **Математичні загадки**

Потеряла крольчиха крольчат, А крольчата лежат и молчат. Один — за веткой, Один — за метлой, Один — под листком, Двое — под кустом. Притаились они и молчат. Сколько вы насчитали крольчат? \*\*\*

Я — тире в грамматике, А кто я в математике? \*\*\*

Проживают в трудной книжке Хитроумные братишки. Десять их, но братья эти Сосчитают всё на свете. (*Цифри*) \*\*\*

Шея длинная такая, Хвост крючком. И не секрет: Любит всех она лентяев, А её лентяи — нет! (*Двійка*) \*\*\*

Нет углов у меня, И похож на блюдо я, На тарелку и на крышку, На кольцо и колесо. (*Круг*) \*\*\*

Не овал я и не круг, Треугольнику я друг, Прямоугольнику я брат, Ведь зовут меня... (*квадрат*).

#### 3. **Арифметичні загадки**

(*Автор загадок: Наталія Іванова*)

У меня есть две игрушки, Завтра дам одну Ванюшке. День рождения у Вани, Отнесу ему коня. Сколько же игрушек станет Завтра дома у меня? (*Одна*)

#### **Автор-укладач О. М. Татаринцева,** м. Херсон

Я сестру свою баюкал, Утешал я Ксюшу, Положил я к ней трех кукол, Зайчика из плюша. Сколько же всего игрушек У моей сестренки Ксюши? (*Чотири*) \*\*\* Сестры-белочки сидели Вшестером в дупле на ели. К ним еще одна примчалась — От дождя она спасалась. Все теперь сидят в тепле. Сколько белочек в дупле? (*Семь*) \*\*\* У Сережи карандашик И еще один — у Даши. Сколько же у малышей На двоих карандашей? (*Два*) \*\*\* За окном сидели птички: Голубь, дрозд и три синички. Спросим мы учеников И прилежных учениц: «Кто ответить нам готов, Сколько за окошком птиц?» (*П'ять*) \*\*\* Пять мальчишек было в классе, В класс вошел еще и Вася, А потом Илья и Миша. Сколько же теперь мальчишек? (*Вісім*) \*\*\*\* У меня есть две конфетки, Дам одну сестренке Светке. Я не жадный, и за это Дал мне папа две конфеты! И теперь конфеток стало Даже больше, чем сначала! (*Три*) \*\*\* У Надюши пять тетрадок, Кляксы в них и беспорядок.

Нужен Наде черновик. Вася, первый ученик, Дал еще тетрадку Наде. Сколько у нее тетрадей? (*Шість*)

#### 4. **Загадки про професії**

Паша гордо самолет На веревочке везет. Он готовится к полетам, Значит, вырастет... (*пилотом*).

#### *ПЕРШІ КРОКИ*

#### Готуєтеся до нового навчального року?

Пропонуємо актуальні розробки уроків на ваш вибір!

Увага! Посібники для 5-х класів за новою програмою. Оновлений формат!

#### «Мій конспект»

- Кожен урок розміщено <mark>на окремому аркуші</mark> з перфорацією.
- Е місце для записів вам залишилося лише заповнити ту інформацію, що
- потрібна саме вам (клас, підручник, номер вправи та домашнє завдання тощо). «Шапку уроку» оформили замість вас фахівці — правильно, методично
- грамотно.
- Ви просто заощаджуєте час на планування й оформлення.

• Більшість посібників мають гриф МОНУ. **Jumphy** 

![](_page_37_Picture_294.jpeg)

укр. мова, формат А4, м'яка обкладинка

#### «Усі уроки»

Докладні розробки УСІХ уроків класу. Багатий додатковий матеріал, методичні рекомендації для вчителя, різноманітність завдань і вправ відрізняють ці посібники від традиційних планів-конспектів. УСІ — бренд, визнаний учителями, що користується сталим попитом.

#### Усі уроки інформатики

![](_page_37_Picture_295.jpeg)

![](_page_37_Picture_17.jpeg)

укр. мова, формат А5, м'яка обкладинка

готуються до друку

# Замовляйте та будьте готові до нового навчального року!

Замовлення можна зробити: за тел.: (057) 731-96-35; на сайті: http://book.osnova.com.ua; за e-mail: pochta2@osnova.com.ua; за смс, надісланим на номер (067) 572-30-37; за адресою: ВГ «Основа», вул. Плеханівська, 66, м. Харків, 61001. \*\*\*

У пилота Боря друг Красит краской все вокруг. На окне рисует дождик, Значит, вырастет... (*художник*). \*\*\*

У художника сестренка Петь умеет очень звонко. Подпевают Насте птицы, Значит, вырастет... (*певица*). \*\*\*

У певицы есть соседи — Близнецы Денис и Федя. Воду варят вечерами, Значит, будут... (*поварами*). \*\*\*

Повара с Валерой в ссоре, Он опять о вкусах спорит. Очень любит он дебаты, Значит, будет... (*депутатом*). \*\*\*

Депутат с Мариной дружит. Той, что вечно в танце кружит, Ведь красавица Марина Стать мечтает... (*балериной*). \*\*\*

Балерина дружит с Дашей. Даша кормит с ложки кашей Куклу-капризулю Катю — Подрастает... (*воспитатель*). \*\*\*

Воспитатель ходит в школу Вместе с мальчиком веселым. Ян жонглирует мячом, Значит, будет... (*циркачом*). \*\*\*

Ян-циркач знаком с Иваном, Недоверчивым и странным. Он следит за дядей Дроном И мечтает стать... (*шпионом*). \*\*\*

У шпиона есть братишка Коля, любопытный слишком, Он наукой увлеченный, Значит, вырастет... (*ученым*). \*\*\*

Наш ученый с другом Васей Плавал дома на матрасе. Ловко обогнул диван Вася, храбрый... (*капитан*). \*\*\*

Капитана Ксюша с Жанной Заразили кашей манной, А потом лечили щами. Стать хотят они... (*врачами*).

# **ЛОГІЧНІ ЗАДАЧКИ**

1. Жираф, крокодил і бегемот жили в різних будиночках. Жираф жив не в червоному і не в синьому будиночку. Крокодил жив не в червоному і не в оранжевому будиночку. Здогадайся, у яких будиночках жили звірі.

![](_page_38_Picture_339.jpeg)

2. Три рибки плавали в різних акваріумах. Червона рибка плавала не в круглому і не в прямокутному акваріумі. Золота рибка — не в круглому. У якому акваріумі плавала зелена рибка?

![](_page_38_Picture_340.jpeg)

3. Жили-були три дівчинки: Тетянка, Олена і Дарина. Тетянка вища за Олену, Олена вища за Даринку. Хто з дівчат найвищий, а хто найнижчий? Кого з них як звуть?

![](_page_38_Picture_7.jpeg)

4. *Олівці засперечалися* 

Засперечалися олівці в коробці. Синій сказав:

— Я найголовніший, мене діти найбільше люблять. Моїм кольором розфарбовують море і небо.

— Ні, я найголовніший, — заперечив червоний олівець. — Моїм кольором розфарбовують ягоди і святкові прапорці.

— Та ні, це я найголовніший, — сказав зелений олівець. — Моїм кольором діти розфарбовують траву і листя на деревах.

«Сперечайтеся, сперечайтеся, — думав собі жовтий олівець. — Адже я напевне знаю, хто найголовніший і чому діти мене люблять найбільше. Моїм кольором розфарбовують сонце!»

*Запитання.* Скільки всього олівців було в коробці? (*4*)

#### 5. **Р***ахуємо гостей і стільці*

На день народження Муха-Цокотуха запросила гостей. Накрила святковий стіл, розставила стільці.

Першими приповзли 2 гусениці і сіли на стільці. Потім прилетіли 3 метелики і теж опустилися на стільці. Незабаром прискакали коники і сіли на двох стільцях.

І коли вже всі сиділи за столом і пили чай, у двері постукали — приповз жук і зайняв ще одне місце.

*Запитання.* Скільки стільців було зайнято? (*9*) Скільки було гостей? (*8*)

6. *Прийшла до фотографа сім'я* 

Прийшла до фотографа сім'я.

— Сфотографуйте нас, будь ласка.

— Гаразд, тільки спочатку вас потрібно добре посадити.

Татуся й маму посадили на стільці. Бабусю в крісло. Дідусь став поруч з бабусею. Брата із сестрою посадили поруч на лавку. А найменшого члена родини, кучерявого Олексійка, посадили на руки матусі.

*Запитання.* Скільки всього осіб у родині? (*7*) Скільки дорослих? (*4*)

Скільки дітей? (*3*)

7. *Порахуємо гриби* 

Пішли Тетяна з Костею по гриби. Коли йшли повз берези, Костя знайшов підберезовик. Коли йшли біля дубів, Тетяна знайшла білий гриб. Проходили повз пеньки, Костя знайшов 2 опеньки. А коли зайшли до соснового лісу, Тетяна знайшла маслюк, рижик і мухомор.

*Запитання.* Скільки всього грибів знайшли Тетяна й Костя? (*7*)

Скільки грибів діти посмажа*ть? (6)*

*8.* В Антона день народження

Прийшли до Антона на день народження гості. Макар подарував йому живого папужку, Степан заводний трактор, Ліза подарувала дерев'яний конструктор, Валя — комплект перевідних картинок.

*Запитання.* Скільки подарунків отримав Антон? (*4*)

Скільки дітей було на дні народження? (*5*) 9. *У кого вилов більший?* 

Зібралися лисиця й вовк на риболовлю. Лисиця взяла маленьку вудочку з короткою ліскою, а вовк-жадюга подумав:

«Візьму-но я найбільшу вудочку з довгою-предовгою ліскою — більше риби виловлю».

Сіли вудити. Лисиця ледве встигає рибу витягати: то карася, то ліща, то сома, то щуку.

#### *ПЕРШІ КРОКИ*

А вовк упіймав плотвичку, почав її з ріки тягти, та у довгій лісці й заплутався.

Поки розплутався, час уже й додому йти.

*Запитання.* Хто більше виловив риби? Чому? Скільки всього риб виловили вовк і лисиця? (*5*)

10. *Діти і птахи* 

Настала зима. Діти зробили для птахів годівничку, повісили її на дерево і почали спостерігати.

Спочатку прилетіли 2 синички — подзьобали сало; поласувати ягодами горобини вирішили 3 снігурі; підкріпитися пшоном залетів горобець, а під годівничкою поважно ходили 3 ворони, підбираючи розсипані крихти хліба.

*Запитання.* Скільки птахів прилетіло до годівнички? (*9*)

Скільки маленьких пташок? (*6*) Скільки великих птахів? (*3*)

11. *Я і моя сім'я* 

У нас велика і дружна сім'я.

Мама — лікар, тато — інженер, старший брат — шофер, старша сестра — вчителька, бабуся — пенсіонерка, а я відвідую дитячий садок.

*Запитання.* Скільки осіб у нашій сім'ї? (*6*)

Скільки професій можна порахувати в нашій сім'ї? (*4*)

12. *Гості з казок* 

На Новий рік запросили діти в гості казкових героїв.

Раніше зі всіх з'явилася Снігова королева. Після неї прийшов Кіт у чоботях. Потім прибігли Буратіно і Мальвіна. Пізніше прилетів Карлсон, який привів із собою Попелюшку і Дюймовочку. Дещо пізніше прийшли Сірий вовк і Червона Шапочка.

*Запитання.* Скільки всього казкових героїв прийшли на свято до дітей? (*9*)

Зі скількох казок прийшли гості на ялинку? (*7*) 13. *Хто став поштарем?* 

Зібралися звірі на галявині, щоб обрати поштаря. Оголосили змагання: хто прибіжить першим до фінішу, той і буде поштарем.

Першим прибіг заєць. Другою була лисиця. Третьою прискакала білка.

Четвертим домчався лось. П'ятим добіг вовк. Шостим прикотився їжак. Сьомим пришкандибав ведмідь.

*Запитання.* Хто буде в лісі поштарем? (*Заєць*) Якими за рахунком прибігли до фінішу: лиси-

ця? лось? їжак? (*Другою, четвертим, шостим*)

14. Коваль підкував двох коней. Скільки підков йому знадобилося?

- 15. Олексія пригостили цукерками. Він вирішив дати своїй сестрі 4 цукерки, а собі узяв решту 3. Скільки цукерок дали Олексію?
- 16. У Марійки й Іванка по 9 льодяників. Марійка з'їла 4 льодяники, й Іванко зробив те саме. Скільки льодяників залишилося в Іванка?
- 17. Ніна задумала число. Це число вона додала до 7, а потім відняла його від 7. Відповідь вийшла однакова. Яке число задумала Ніна?
- 18. Ромкові подарували стільки значків, скільки в нього вже було. Ромко перерахував усі значки, їх вийшло 8. Скільки значків було в Ромка спочатку?
- 19. *Що їдять зайці?*

Зголодніли зайці і вирішили залізти на город поласувати. А на городі овочів сила-силенна. Один заєць зірвав капусту і буряк, другий — моркву і ріпку, третій — огірок і кабачок, а найменший зайчик зірвав цибулю і часник. Раптом побачили зайці сторожа і кинулись навтьоки.

Добігли до пагорбка, сіли, почали овочі розкладати. А старий заєць поглянув на них, та як засміється: «Зайченя, нащо ж ти цибулю й часник зірвав? Адже зайці його не їдять!»

*Запитання.* Скільки зайців забралося на город? (*4*)

Скільки всього овочів зірвали зайці? (*8*)

Скільки із зірваних овочів зайці з'їдять? (*6*)

20. *Своя бібліотека* 

— Діти, давайте зробимо свою бібліотечку, запропонувала Наталія Григорівна.

— Давайте, — зраділи малюки.

Наступного дня Сергійко приніс у дитячий садок книжку «Червона Шапочка». Люся принесла казку «Попелюшка». Тетянка — книжку «Три ведмеді». Вася приніс казку «Теремок», а Андрій — «Золотий ключик». Тамара принесла дві книжки: «Курочка Ряба» і «Колобок». Але діти сказали: «Ці дві казки ми вже знаємо напам'ять, давайте подаруємо їх малятам».

*Запитання.* Скільки книг діти принесли? (*7*) Скільки книг залишилося в бібліотеці? (*5*)

21. *Я вже дорослий* 

Семену виповнилося 7 років. «Я вже дорослий, мені тепер навчатися треба. Можна я свої іграшки малюкам подарую?» — запитав він у мами. Мама дозволила. Кубики і плюшевого ведмедика він подарував сестричці Олі.

Літак, пароплав і місяцехід запропонував сусідському Васі. Своєму другові маленькому Борису віддав солдатиків і танк. А красиву машину

«Чайка» і великого пухнатого зайця Кузьму, трішки повагавшись, залишив собі. Адже вони найулюбленіші.

*Запитання.* Скільки іграшок було в Семена? (*9*) 22. *Концерт* 

Зоя Петрівна оголосила: «Приходьте завтра гарно вбраними, підемо на концерт». Концерт був чудовий. Спочатку одна дівчинка заспівала українську народну пісню. Потім дівчата й хлопчики станцювали танок із квітами. Після них виступили малюки, показали цікаву народну гру, а чийсь тато показав цікаві фокуси. Цей номер мені сподобався найбільше. Я вдома намагався повторити ці фокуси, але в мене нічого не вийшло.

*Запитання.* Скільки номерів було в концерті? (*4*) 23. *Степашка і морозиво* 

Захотілося Степашці морозива. Купив він фруктове — смачно! «А що як молочне ще смачніше?» І купив молочне. «І вершкового теж хочеться». З'їв вершкове. «Щось я пломбір давно не куштував», — подумав Степашка і купив пломбір. Продавець відкрив нову коробку, а там... ескімо. «Ескімо! Моє улюблене! Я його вдома з'їм», — подумав Степашка і купив собі ще три порції.

*Запитання.* Скільки всього порцій морозива купив Степашка? (*7*)

Що тепер буде зі Степашкою?

# **ФІГУРИ ТА ОБ'ЄКТИ**

1. Додай два числа, що стоять поруч, і суму запиши у верхньому кружечку.

![](_page_40_Figure_10.jpeg)

2. Підбери зірочку, якої не вистачає.

![](_page_40_Figure_12.jpeg)

3. Скільки вийшло шматочків?

Аркуш паперу склали вчетверо і розрізали, як зображено на рисунку. Скільки вийшло шматочків?

![](_page_40_Picture_15.jpeg)

![](_page_41_Figure_1.jpeg)

Частинка № 3

- 4. З прямокутника квадрат! Як з паперового прямокутника отримати КВА-
- ДРАТ, не використовуючи жодних предметів? *Відповідь.*

Розв'язання видно з рисунка:

![](_page_41_Figure_6.jpeg)

![](_page_41_Picture_7.jpeg)

Прямокутник Складаємо один кут навпіл (по пунктирній лінії)

![](_page_41_Figure_9.jpeg)

![](_page_41_Picture_10.jpeg)

Складаємо по пунктирній лінії і відкриваємо по ній

Розгортаємо квадрат

*Розібрати ситуації*

- 1. Катруся прийшла на урок інформатики й узяла із собою свою ляльку. «Нехай лялька теж вивчає інформатику», — подумала Катруся.
- 2. Під час уроку Вася вирішив поглянути, що робить його однокласник, він встав і підійшов до його комп'ютера.
- 3. Після відвідування їдальні Петрик не втиг доїсти булочку, він зайшов до класу інформатики, сів і почав доїдати булочку.
- 4. Коли вчитель зайшов до класу, всі учні підвелися.
- 5. Оля зайшла до класу й одразу увімкнула комп'ютер.

![](_page_41_Figure_19.jpeg)

# **РОЗДАВАЛЬНИЙ МАТЕРІАЛ**

. . . . . . . . . . .

![](_page_42_Figure_1.jpeg)

## *ПЕРШІ КРОКИ*

![](_page_43_Figure_1.jpeg)

![](_page_44_Picture_1.jpeg)

## *ПЕРШІ КРОКИ*

![](_page_45_Figure_1.jpeg)

![](_page_46_Picture_1.jpeg)

# ПРАКТИЧНИЙ ЖУРНАЛ ДЛЯ ТИХ, ХТО ВИКЛАДАЄ ІНФОРМАТИКУ В СЕРЕДНІЙ ШКОЛІ:

![](_page_47_Picture_1.jpeg)

![](_page_47_Picture_2.jpeg)

- Методичні поради, розробки тем та позакласних захолів.
- рекомендації щодо проведення практикумів;
- комп'ютерні презентації до занять;
- актуальні матеріали для самоосвіти вчителя

#### З 2012 РОКУ В ЖУРНАЛІ НОВА ВКЛАДКА!

«Актуальні діалоги» — обговорюємо у формі «запитання-відповідь» усе, що цікавить педагогів, незалежно від досвіду

та предмета, який викладають.

один випуск журналу на місяць

37063

#### Вартість редакційної передплати на 6 місяців — лише

ТА БЕРІТЬ УЧАСТЬ У РОЗІГРАШІ 5 ФОТОАПАРАТІВ! Журнал за фахом подарує Вам більше вільного часу, а фотоапарат допоможе зберегти у пам'яті найкращі миті!

ДЛЯ УЧАСТІ У РОЗІГРАШІ НАДІШЛІТЬ КОПІЮ ПЕРЕДПЛАТНОЇ КВИТАНЦІЇ

Результати розіграшу буде оголошено у вересневих випусках журналу. БЕРІТЬ УЧАСТЬ НЕ ВАГАЮЧИСЬ! У НАС - УСЕ ПО-СПРАВЖНЬОМУ!

НА 6 МІСЯЦІВ 2013 РОКУ (ЛИПЕНЬ-ГРУДЕНЬ) НА АДРЕСУ РЕДАКЦІЇ ДО 1 СЕРПНЯ 2013 РОКУ. На квитанції обов'язково зазначте розбірливим почерком свої П. І. Б. та контактний телефон. Квитанції без зазначених даних не братимуть участі у конкурсі. Приймаються до розіграшу

38,25 грн ПЕРЕДПЛАЧУЙТЕ ЖУРНАЛ НА 6 МІСЯЦІВ 2013 РОКУ (ЛИПЕНЬ-ГРУДЕНЬ).

![](_page_47_Picture_14.jpeg)

## **ОСНОВА професійного**

08

#### **Комплект журналів ВГ «Основа»**

**зростання**

![](_page_47_Picture_474.jpeg)

- 
- **89476** Вихователю ГПД. Усе для роботи

#### **До складу комплекту не входить**

- **<sup>01652</sup>** Русский язык и литература в школах
- Украины
- **90810** Англійська мова в початковій школі
- **95929** Дошкільний навчальний заклад **37061** Зростаємо разом
- **37062** Растем вместе
- 
- **37069** Німецька мова в школі
- **49674** Позашкільна освіта

#### **«Інформатика в школі»**

Один випуск на місяць, індекс 37063

**Засновник** ТОВ «Видавнича група "Основа"»<br>Свідоцтво серія КВ № 13926-2899Р від 11.04.2008 р. **Головний редактор** Ганна Новак

Редакція може не поділяти точки зору автора. Автори<br>публікацій відповідають за достовірність фактів, цитат, власних назв. Відповідальність за рекламну інформацію несе рекламодавець. Рукописи не рецензуємо і не повертаємо.

#### **Адреса для листування:** 61001, м. Харків,

вул. Плеханівська, 66, «ВГ "Основа"», редакція журналу «Інформатика в школі». Тел. (057) 731-96-33 e-mail: informatics@osnova.com.ua

#### **Якщо не отримуєте журнали**,

телефонуйте: (057) 731-96-36

**З питань замовлення книг:** (057) 731-96-35, pochta2@osnova.com.ua

**Рекламний відділ:** (057) 731-96-34, reklama@osnova.com.ua

**Адміністратор сайту:** (057) 731-96-33, site@osnova.com.ua

#### **www.osnova.com.ua**

Виготовлено в друкарні «Тріада Принт», м. Харків, вул. Киргизька, 19.

Підписано до друку 26.07.13. Формат 84х108/16. Папір друкарський. Га́рні́тура «Шкільна». Друк офсетний.<br>Ум. друк. арк. 5,04. Наклад \_\_\_\_\_\_\_\_\_\_\_\_ прим. Зам. 13-08/09-02.

Всі права захищені. Будь-яке відтворення матеріалів або фрагментів із них можливе лише за наявності письмового дозволу ТОВ «Видавнича група "Основа"» © ТОВ «Видавнича група "Основа"», 2013 р.

ЯК ОФОРМИТИ РЕДАКЦІЙНУ ПЕРЕДПЛАТУ?

## ( УВАГА! ЗМІНИЛИСЯ БАНКІВСЬКІ РЕКВІЗИТИ

Сплатіть вартість редакційної передплати через будь-який комерційний банк на наш рахунок або оформте поштовий переказ (р/р 26009996107648, відділення №4 ПУМБ, м. Харків, МФО 334851, код ЄДРПОУ 32031438). У додатковій інформації на банківській квитанції зазначте своє прізвище, телефон та індекс передплати за каталогом Укрпошти. Надішліть до редакції (до першого числа місяця, що передує місяцю передплати) копію квитанції про сплату та повну інформацію про себе, а також індекс передплати за каталогом Укрпошти. Тільки за умови вчасного отримання Вашого листа з квитанціями ми зможемо вчасно оформити передплату. Якщо Ви не отримали номер, повідомте нас про нестачу за телефоном редакції. Нагадуємо, що Ви отримуватимете журнали, як зазвичай, через Укрпошту. E-mail для квитанцій: pochta@osnova.com.ua

лише квитанції на 6 місяців 2013 року (липень-грудень). Електронна передплата участі у конкурсі не бере.

#### ОФОРМТЕ ПЕРЕДПЛАТУ **BAPAB**

Редакційну передплату можна оформити: за тел. (057) 731-96-35, (067) 572-30-37; на сайті http://journal.osnova.com.ua

![](_page_47_Picture_51.jpeg)

OCHOB<sup></sup>

Копії передплатних квитанцій для розіграшу надсилайте на адресу: ВГ «Основа», вул. Плеханівська, 66, оф. 2, м. Харків, 61001, із позначкою «Фотоапарат», або на e-mail: action.osnova@gmail.com до 1 серпня 2013 р.